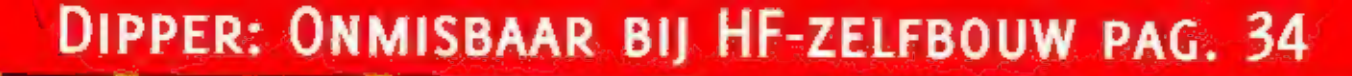

HET MAGAZINE OVER COMMUNICATIETECHNIEK

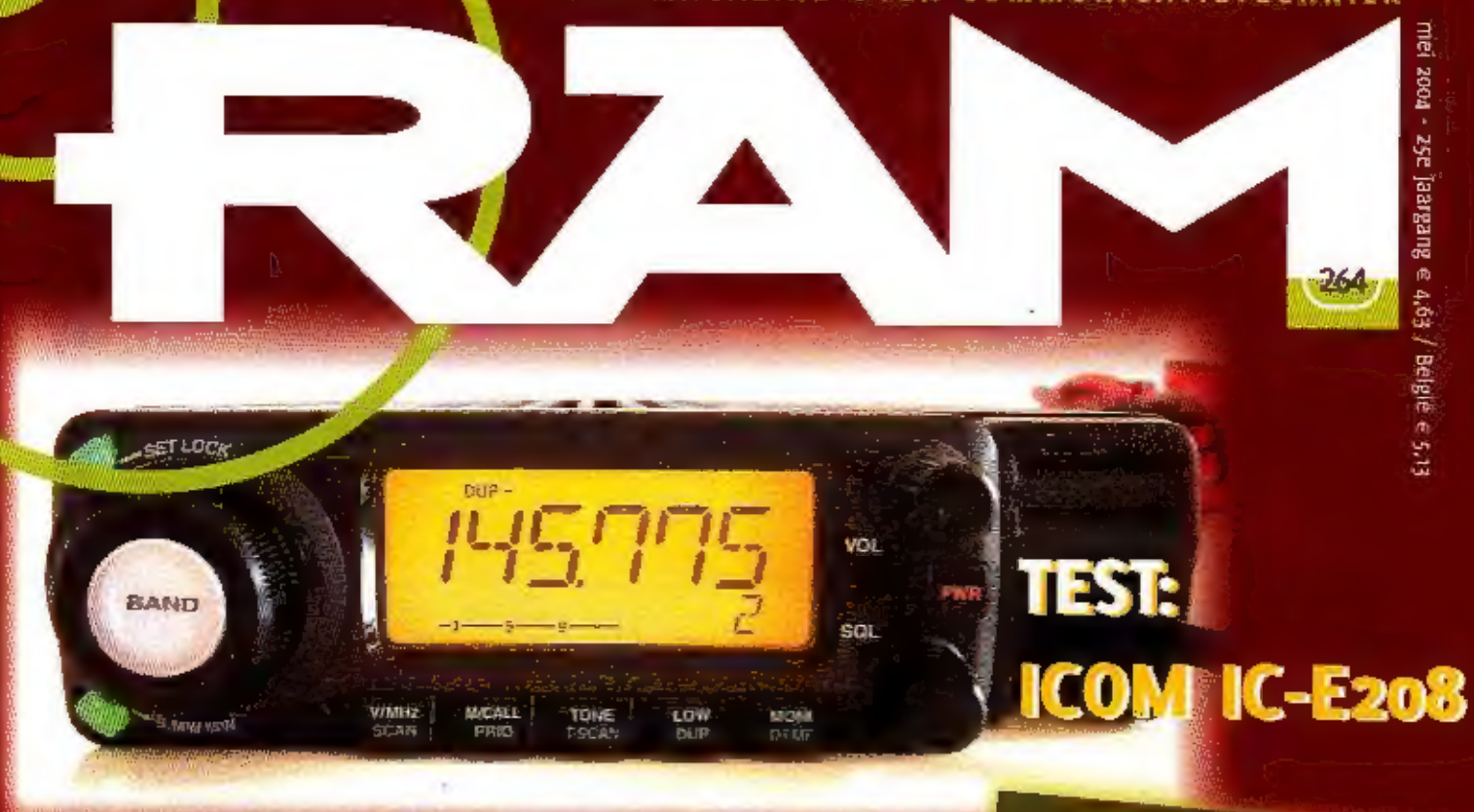

# Zelfbouw:

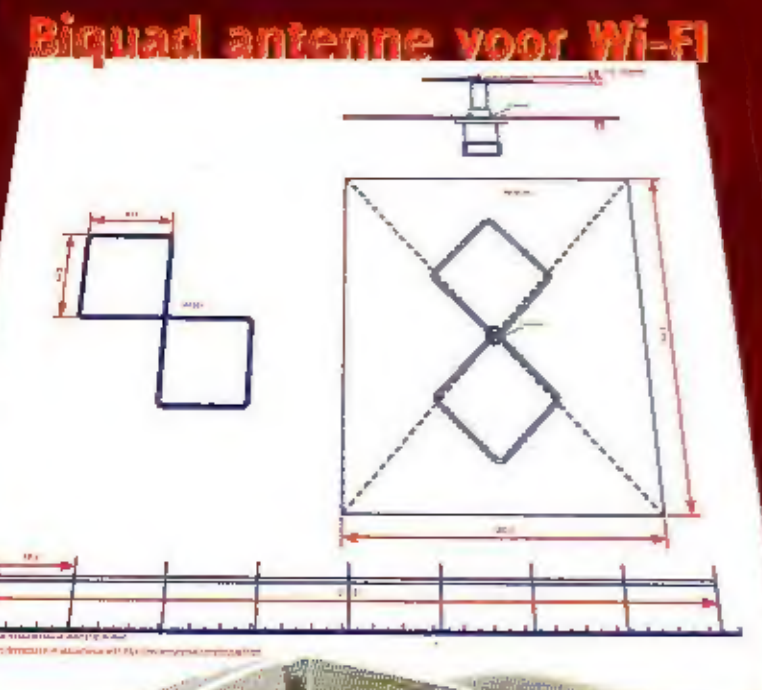

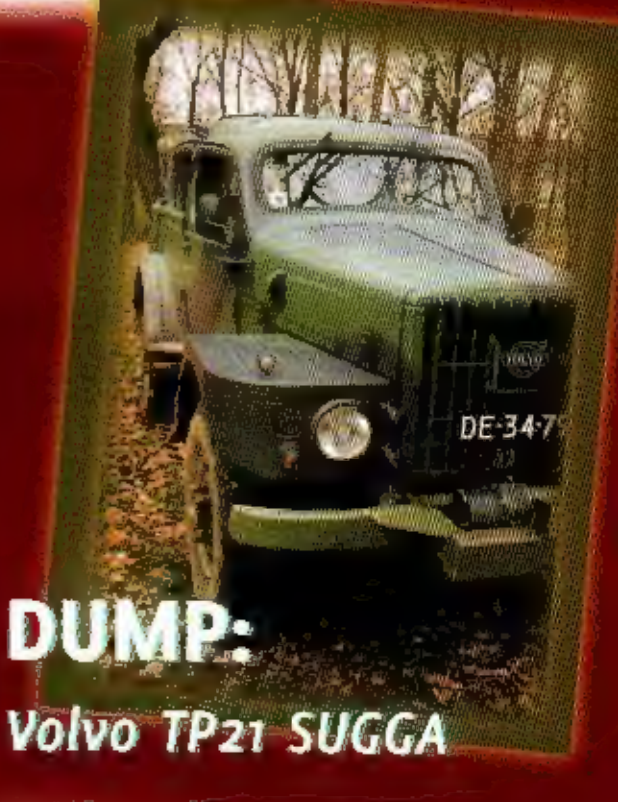

**WIRELESS:** Wi-Fi in de bus

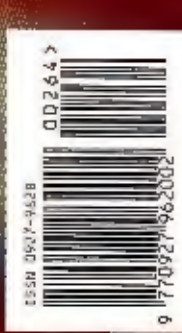

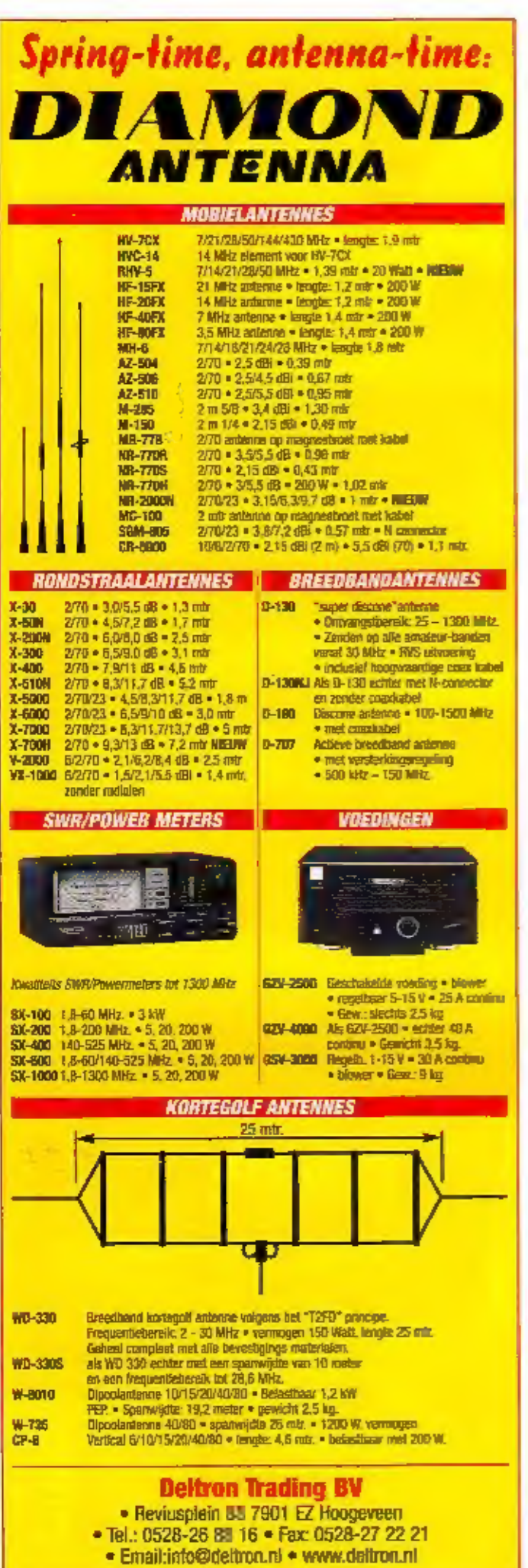

## oirr

Lageweg 2a - 9251 JW Bergum, Tel. 0511-464800 . fax: 0511-466789 d this 1500 ff West + a 900 f6@pdf E-mail: dolalra@dolatra.ni Onze internet winkel: www.dolstra.nl

## Wij leveren alles voor de zend- en luisteramateur

### Portofoons en mobilofoons voor bedrijven

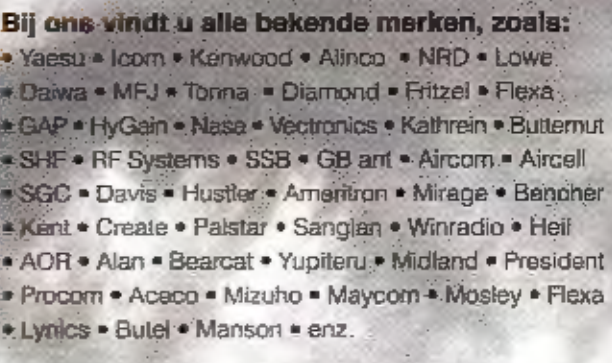

Bezoek onze showroom of internetsite voor producten en aanbiedingen.

Onze internel winkel: www.rys.nl

## **RYS ELECTRONICS**

Molenwerf 21a, 1911 DB Uitgeest . Tel. 0251-311934 . Fax 0251-314032 E-mail: info@rys.nl = dil -vrij. 10.00-17.00 u. en za. 10.00-16.00 u.

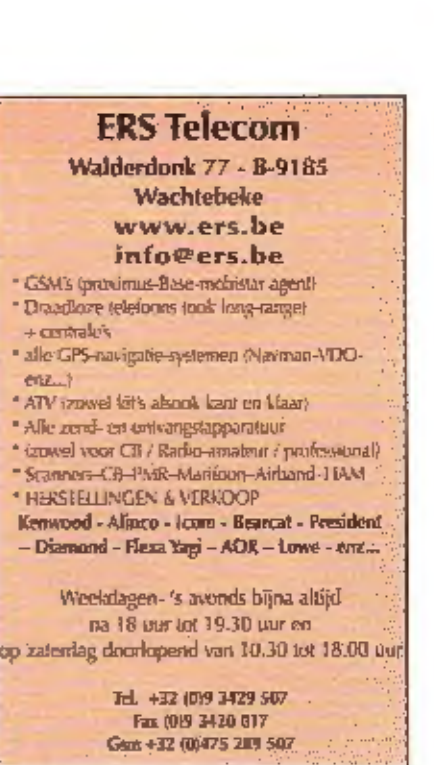

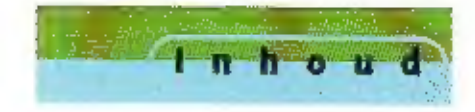

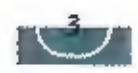

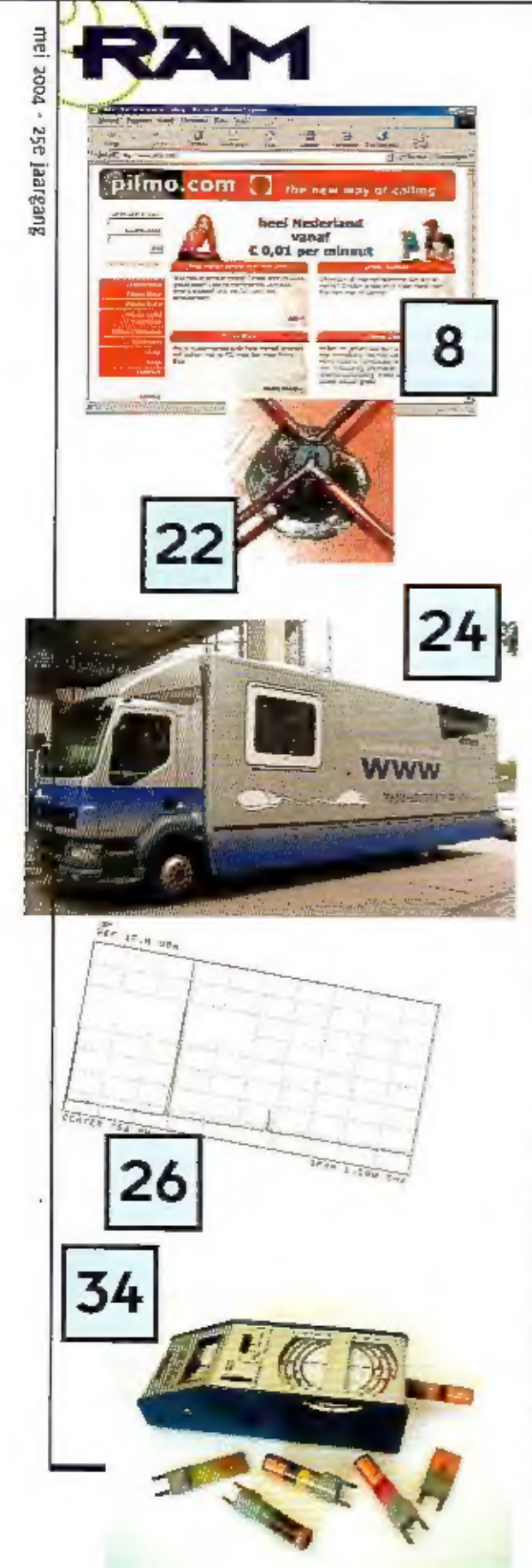

## VoIP - De stand van zaken 8

Bellen via internet. je hoon er regelmatig van, maar er lijkt maar niets echt van de grond te komen. Wat is er nu eigenlijk nodig voor een voice-overip verbinding? RAM schetst de stand van zaken.

## Biquad 22

Door de grote populariteit van draadloze computernetwerken staan<br>de antennes voor UHF weer volop in de belangstelling, ledereen<br>slaat aan het bouwen op frequenties die twintig Jaar geleden alleen<br>nog voorbehouden waren aan

**De Digibus 24**<br>Wi-Fi treft u op meer plaatsen aan dan u denkt. Je kunt eigenlijk wel<br>stellen dat de techniek zo langzamerhand gemeengoed is geworden<br>in Rederland. Reem nou de bibliotheekbus in Almere. John Piek nam<br>een ri

**Test: ICOM IC-E208** 26<br>Naast Yaesu, timmert vooral ICOM voortdurend aan de weg met<br>nieuwe modellen. Deze keer bekeek jan Steen en het meerream van<br>Hans van der Veer en Gert van der Meij de IC-E208, een klein uitge-<br>voerd,

**Dipmeter haalt alles uit de kast 34**<br>Een groot probleem bij het bouwen van hoogfrequentschakelingen is<br>het grote aantal afgestemde kringen dat zich in dergelijke schakelingen bevindt. Kijk bijvoorbeeld maar eens naar de e

## En verder...

Redactioneel 1<br>
Nieuws 5<br>
Rapport instapvergunning 5<br>
Software<br>
Propagatie 12-<br>
De Konegolf 12-<br>
De Konegolf Frequenties 20<br>
Dump: Wireless Set #17 30<br>
Dump: Wireless Set #17 30<br>
Sugga Zelfbouw: Lineaire versterker, deel 1

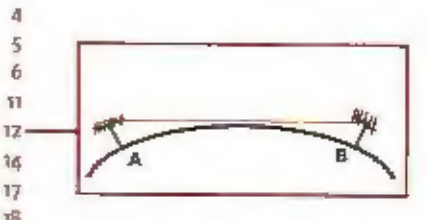

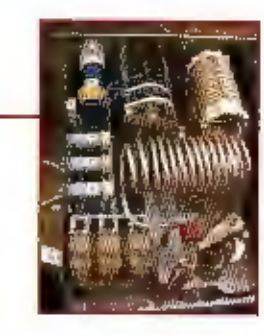

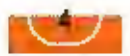

 $c + i$  aneel

#### HET MACAZINE OVER СОММОВИСАТИЕТЕСНЫЕК... Verschijnt in keer per Jaar. аде (дапрале)

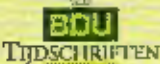

**Untraver** was Koninklijke BOU Tijdschriften S.V.

**Unroya Tort Breakam MBA** 

**Bears constrate** .<br>Wilje Klem Wolterink

Английн хоологчистал sur van Gerkel

#### **BRACTE**

Marcel Debets (honfdredament) **Rammeler Hendrikse (redacteur)** Berbel van Duppen (omslag/graphics) E-mail: redactie.ram@bilu.nF

#### **Reparent Measurements**

Johan Beck, Bastiaan Edelman (PhaFF2), Erwin Gijzen (PE)EBD, Henix wan Lochern, Arjan Muil, 20hn Piek (FAnFIF), Michiel Schwau, Qued van der Schalt, Jan Steen **EPARTOI: Tan Timmerman** Jan Wilkers, Gerajan van der Wal, **Booke Zwerver** 

KanielVijke BDU Tijdschriften B.V. **Wilhelminasinget a GLOV AK NETTERED** Telefoon: ma - 360 52 53 Facti das - 560 g.z. m E-mall: nijmegen@odu.nt Postbanki kódora ABN/AMBO: 47-52.65.638

#### **ALONEN DIRECT**

**магаболлетного 6 всем** DL26 3 Bridget business transported to a

Duressing van het abonnement kan tritalization schriftelijk en utcellijk your a november van het knoonde igar. Na die dasum wordt her abonue ment automatisch met een jaar vertempt.

**Abuterrance recover March van Nus** Edefonn: 020 - 300 32 33 E-mail: m.a.nus@hdu.nl.

**TEDORIA REALISATE:** Koninklijke stul Craftsch Bedrijf B.V.

#### **Biography**

sters uit deze uitgave mag zonder. voorafgaande schrittelijke toestemming van de uitgever openbaar worden gemaakt at verveelwoudigd.

# Instap

is er in nederland behoefte aan een instapvergunning? De mensen die deel uitmaken van het Amateur Overleg denken van wel. Feit is in elk geval dat de aarmas van jonge zendamateurs best een impuls mag hebben. En dat het mogen uitzenden op een deel van het HF-spectrum daar zeker bij zal helpen. Maar meer noe dan een instapvergionning blijkt de ontwikkeling van nieuwe technieken voor de nodige aarnwas te zorgen. Zo constateert het AT al ankele jaren een toename van het aantal kandidaten voor de zendexamens. Wat blijkt? Het gaat hier in veel

gevallen om meosen die via nieuwe technieken als Wi-Fi geïnteresseerd zijn geraakt in radiotechniek in het algemeen en zendmachtigingen in het bijzonder. Wat kan de wereld toch mooi en eenvoudig zijn.

En als de voortekenen niet bedriegen, zal de aanwas nog toenemen met de verdere acceptatie van wireless technieken. En dat gaat snel. In Almere hijvoorbeeld rijden bussen rond met een volledig ingericht computerleslokaal, met WI-FI aanstuiting. De bus komt bij de school, plugt zijn draadloze router in en gran met die banaan.

Aan de andere kant, de techniek, ontstaan allerlei hobby-initiatieven die alles uit de draadloze verbinding proberen te halen. Zoals de bouw van speciale antennes waarmee een versterkt, gericht signaal kan worden verkregen. Met deze RAM kunt u de biquad antenne nabouwen en het zelf uitproberen.

Over zelfbouw gesproken: in dit nummer komt de populaire setie van Bouke Zwerver over het bouwen van een lineaire versterker aan zijn eind. Er volgen 'nog twee speciale afleveringen over het afregelen, maar dan is de koek helaas op. We denken nog hard na over een nieuwe serie. Suggesties zijn welkom op redactie.ram@bdu.nl.

En dan: waar denkt u aan bij het woord 'zeug'? Vast niet aan een stoer militair voertuig, specizal ingericht voor radiocommunicatie. Maar dat is wel de koosnaam die Zweedse milita<mark>iren</mark> gaven aan de Volvo TP21, de 'Sugga', inderdaad, Zweeds voor zøg. In dit nummer een reportage over de Sugga. Lycklig läsning!

**Marcel Debets** Hoofdredacteur

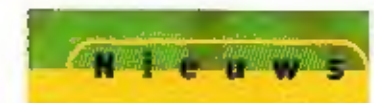

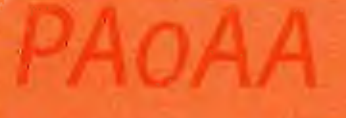

Op 16 mei is het precies 75 jaar geleden dat de eerste Nederlandse<br>
amateur-verenigingszender in de lucht kwam. Dat gebeurde onder<br>
de call PA0AA. Dit felt gaat herdacht worden met een scafa aan<br>
spéciale activiteiten,<br>
va Vereeniging voor Internationaal Radio-Amateurisme, besloot een amateurzender voor telegrafie en telefonie te bouwen en deze op de Radio Salon werkend te demonstreren. De NVIR is na de oorlog<br>overgegaan in de huidige VERON, de Vereniging voor Experimenteel

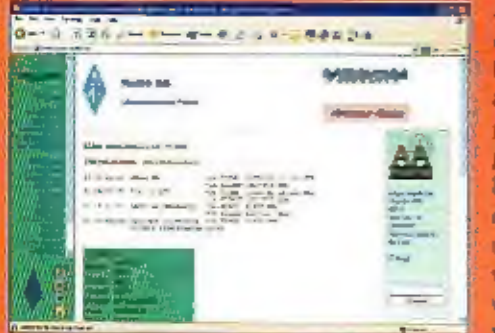

**In Nederland** Vien vond het inno 1929 een geteprachtige enheid om te aren zien wat door amateurs p het gebied ran radio kon worden gepreseerd Tevens

Padlo Doderzoek

was het een godie mogelijkheid om toekamstige radiozendama-<br>teurs en belangstellenden voor te lichten. Er werd gedemonsteerd<br>met een voor die tijd hyper moderne zellbouwzender, die een hal-<br>ve kamer in beslag nam, en een k

technicken, To was 6904W het eerste verentgingsstation dat begon met het geore van een innsesteurs, een toen nag verglicht om derdele verend groothed van derdele versie van derdele verdele van der derde verdele van der de

# Nieuwe antennes Diamond

Diamond Antenna Corporation blijft in hoog tempo nieuwe producten uitbrengen. Een korte greep uit de releases van de afgelopen maanden. In de reeks NR-770 is onlangs de NR-770RSP uitgekomen, bestemd voor de 2 meter en 70 centimeter amateurbanden. De antenne heeft een lengte van 97 cm, is voorzien van PL-aansluiting, en beschikt over een veer om beschadigingen bij het knikken van de amenne te voorkomen. De NR-770 is uitgevoerd in RVS, heeeft een gain van 2,15 dBi op 2 en 5,5 dBi op 70 bij 200 watt.

De NR-7900 is bedoeld voor diegene die niets wil missen tijdens mobiele QSO's. De antenne heeft een lengte van 1,46. meter, en een gain van 3.7d8i op 2 en 6.4d8i op 70. De antenne is door middel van een speciale voet te knikken zonder dat de antenne verwijderd hoeft te worden.

Tegenwoordig worden vele compacte communicatiesystemen uitgerust met een SMA antenneaansluiting. Diamond introduceert a nieuwe antennes hiervoor. De HC-1005 voor gebruik tussen 137MHz en 174MHz, en de HC-2005 voor 350MHz en 520MHz. Met de bijgeleverde 'knipkaart' kan de antenne eenvoudig op de te gebruiken frequentie afgeregeld worden.

Voor meer informatie: Deftron Trading BV, Hoogeveen, tel. 0528-268816.

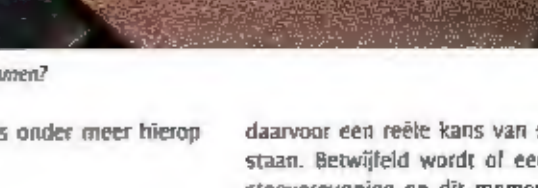

## Verslag brainstormsessies

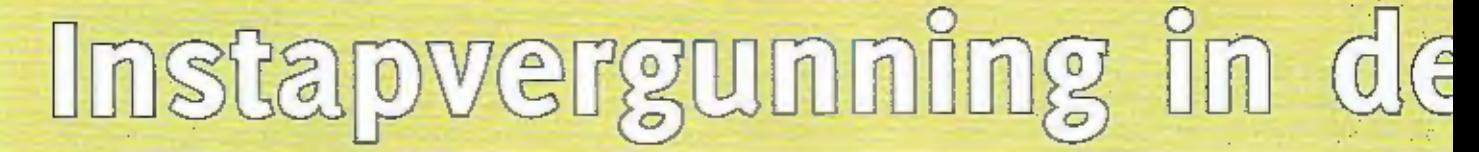

1н OKTOBER VORIG JAAR 15 DOOR HET AMATEUR OVERLEG, EEN ORCAAN WAARIN HET AGENTSCHAP TELECOM ZITTING HEEFT NAAST VERTEGEN-WOORDIGERS VAN DE RADIOAMATEURVERENICINGEN, EEN BRAINSTORMGROEP OPGERICHT DIE MOET ONDERZOEKEN Of EEN INSTAPVERGUNNING VOOR ZENDAMATEURS WENSELIJK IS. ONLANGS BRACHT DE GROEP VERSLAG UIT. DE TEKST VAN HET RAPPORT IS HIERBIJ INTEGRAAL AFGEDRUKT.

lijdens het A0 van 15 oktober 2003 werd<br>een brainstormgroep ingesteld, die tot<br>taak kreeg een gezamenlijk beeld en plan<br>van aanpak voor een laagdrempelige in-<br>stapvergunning te ontwikkelen. De brain-<br>stormgroep die onder l

#### Wens

De amateurverenigingen VERON en VRZA<br>hebben de wens geuit te komen tot een<br>laagdrempelige instapvergunning met sub-<br>stantiële toegang tot Hf, om met zoveel<br>mogelijk facetten van onze hobby kennis<br>te kunnen maken.<br>De laagdr

#### Basis

De basis voor een vernieuwde vergunningstructuur is te vinden in artikel 1.56<br>van het Radio Reglement. Hierln wordt de<br>amateur-dienst als volgt gedefinieerd.<br>A radiocommunication service for the pur-<br>pose of self-training,

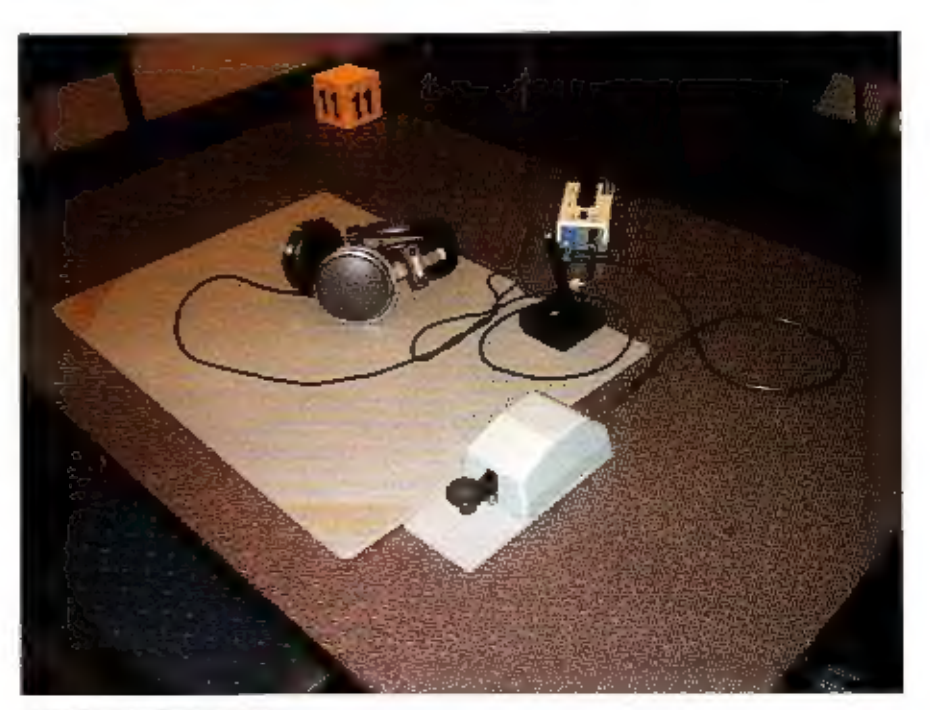

Binnenkort een iastaperamen?

vergunning dienen dus onder meer hierop gericht te zijn.

#### Doelen

Het doel van deze instapvergunning is het<br>verlagen van de loegangsdrempel en het<br>aankweken van interesse in techniek,<br>waarbij de beginnend amateur wordt ge-<br>priikeld om uiteindelijk de volledige ver-<br>gunning te behalen. De

daarvoor een reële kans van slagen te bestaan. Betwijfeld wordt of een nieuwe in-<br>stapvergunning op dit moment internationaal kan worden gehammoniseerd. On-<br>danks deze twijfel zal worden getracht om<br>nationaal een instapver ren.

#### Eisen

De kandidaat dient te beschikken over be-<br>dieningsvaardigheden en er dient interes-<br>se voor techniek te bestaan. Daarbij is het<br>helangrijk dar de vergunninghouder het<br>effect van zijn handelen kent. De aan de<br>kandidaat te s

# maak

gemiddelde student voorgesteld: drie<br>maanden, één avond per week met een<br>duur van 2,5 uut Daarbij wordt ervan uitgegaan dat de cursist het rekenen (inclu-<br>sief kwadrateren en worneltrekken) be-<br>heerst.<br>In samenwerking met

#### Bevoegdheden

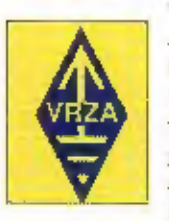

Frequenties<br>
Om onderscheld te maken met de N-ver-<br>
gunning stelt de groep voor de VHF/UHF<br>
toegang te beperken tot het primaire deel<br>
van de 70 cm band (430 –<br>
436 MHz). Omdat de ama-<br>
teurverenigingen een<br>
"diepe wens" h

- *Vermogen en modes*<br>Toegang tot HF vergroot de storingskans in<br>het buitenland en in de naaste omgeving<br>(EMC) aanzienlijk. Opgemerkt moet wor-<br>den dat de storingkans in het buitenland

in exclusieve amateurbanden van ondergeschikt belang is ten opzichte van de mogelijke EMC problematiek. Daarom wordt voorgesteld om voor de in-<br>stapvergunning een vermogensiimiet van to watt te hanteren, waarbij het gebrui

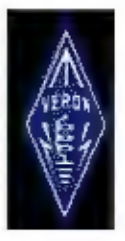

- Apparatuur<br>Om de storingskartsen te beperken en de prikkel tot de overgang naar de N- of volledige<br>vergunning te vergroten zal het gebruik van de apparatuur beperkt worden tot dat wat<br>kant en klaar in de handel verkrijgb

- Vervolgacties<br>
alhoewel de amateurverenigingen reeds hun duidelijke wens voor een instaprergunning<br>
alhoewel de amateurverenigingen reeds hun duidelijke wens voor een instaprergunning<br>
alteben geuit is AT van mening dat

#### Tot slot

Het was voor de brainstormgroep geen gemakkelijke opgave om te komen tot een eens-<br>fuidend standport met betrekking tot een laagdrempelige instapvergunning. De uiteinde-<br>lijke invoering zal zorgvuklig moeten geschieden en

Aan deze publicatie kunaen дееп rechten worden ontleend.

De werkgroep is bereikbaar voor commentaar. Stuurt u uw reactie ber e-mail naar de voorzitter, Ron Coossen, pboanl@vrza.org.

De stand van zaken...

s

# Bellen via internet

BELLEN VIA INTERNET, JE HOORT ER REGELMATIG VAN, MAAR ER LIJKT MAAR HIETS ECHT VAN OF GROND TE KOMEN, WAT IS ER NU EIGENLIJK NOOIG VOOR EEN VOICE-OVER-IP VEREIRm

SCHEZZ HAAA SCHETST DE STAND VAN ZAKEN.

Volë is een interessant fenomeen. Met internet daar niet op ingericht, dus is die dit systeem zijn spraakverbindingen via intechnologie uitsluitend geschikt voor intra-<br>internet mogelijk. Niet alleen voor zend- in net. Doo zijn er geen gesprekskosten. Die zijn er wei als de overgang tussen internet en het gewone telefoonnet moet worden programma hebt, en een combinatie van overschreden. Ook dan kan belien via IP, geluidskaart en telefoon, kun je al met<br>het internet Protocol veel goedkoper zijn. – andere computergebruike

(voice over IP). Daarmee zou met een ge-<br>vone indicion goedkoop via een ADSL- inteer ook wereldwijd werken. Ondertussen.<br>aansluiting eebeld kunnen worden. komen er ook meer aanbieders die in Ne-<br>det product is nog altijd n aansluiting gebeid kunnen worden. verschenen, wat al een beetje aangeeft<br>dat een eenvoudige technologie in de<br>praktijk nog belemaal niet zo eenvoudig<br>te implementeren is.<br>Wat heb je voor bellen met IP nu eigenlijk<br>nodig? In principe niets. Althans, niets a

permanente internet-verbinding, en eigen-<br>hijk hoeft dat permanent ook niet echt.<br>Van enig belang is wel dat de verbinding<br>snel genoeg is, je wilt namelijk wel dat de<br>pakketjes van het telefoongeluid op tijd<br>aankomen, want vormd of onverstaanbaar. Technisch gesproken zou je de nakketten voor het teleloongeluid voorrang kunnen geven tuven bijvoorbeeld lets als e-mail, alleen is

Als je vervolgens een geschikt telefoon- programma hebt, en ееп combinatie van men, die grootschalige invoering van daarbij rechtstreeks met elkaar contact ergelijk systeem van bellen bemoei-<br>ergelijk systeem van bellen bemoei- maken, is deze manier van telefoneren<br>maar toch zijn er al enkele bedrij-

#### **Gratis**

Rits Telecom (ritstele.com)  $\frac{\Delta x}{\Delta x}$ <br>
is tén van die bedrij-<br>
ven. Enkele jaren gele-<br>
den bebben we al eens<br>
in RAM beschreven hoe<br>
er via een modem via<br>
de site van dit bedrijf<br>
met behulp van het IP<br>
gebeld kan wor

ken er gratis in heel Nederland geteleformeerd worden. Aan het begin van het ge-<br>sprek werd er een medecleling van het ge-<br>sprek werd er een medecleling van een dersteerders op het computer-<br>scherm getoond, en het gesprek

#### internet

ten van de problemen, waardoor een IP- aansluiting misschien niet als gelijkwaar- dig als een gewone telefoonaansluiting wordt ervaren, komt door de flexibiliteit

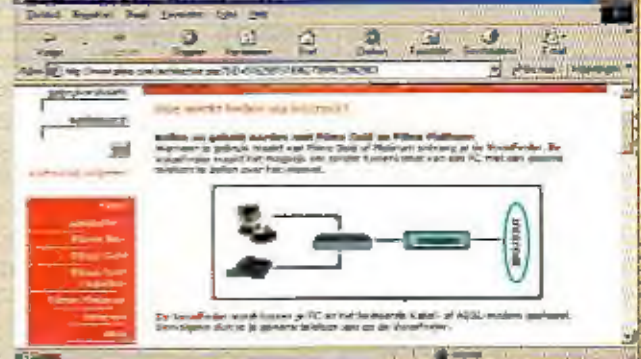

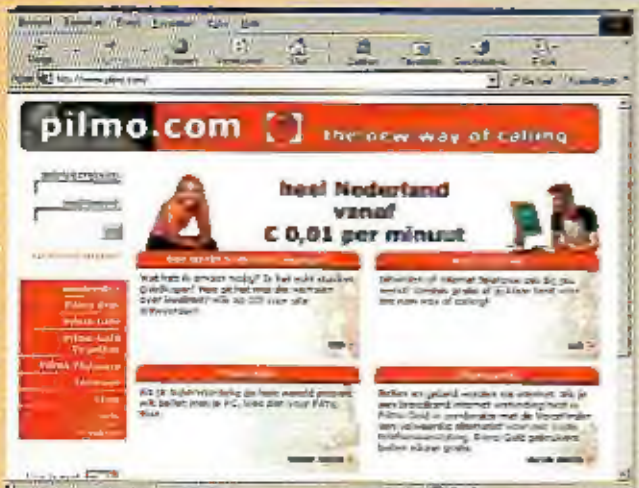

sten meestal toch met hun mobiele telefoon zuillen belien,<br>sten meestal toch met hun mobiele telefoon zuillen belien,<br>om die reden niet zo erg is dat dit met een fl-toestel nie om die reden niet zo erg is dat dit met een tP-toestel niet kan. Tele-<br>foonaansluitingen moeten overigens aan een aantal strenge regels vol-<br>doen, waar bijvoorbeeld ook het voeren van de noodnummers toe be-<br>hoort. Daarnaas

1<br>1990 - Paris Carlosson, amerikanischer Schweizer<br>1990 - Paris Carlosson, amerikanischer Schweizer<br>1990 - Paris Carlosson, amerikanischer Schweizer

۳

#### Het laatste stukje koper

Een voor het laatste stukje koperleiding vanuit de centrale tot in huls, com voor het laatste stukje koperleiding vanuit de centrale tot in huls, aan internetproviders 10 euro extra in rekening brengt. Dehalve bij de aan KPN Telecom gelieerde internetproviders is het wel mogelijk om

een ADSL-abonnement zonder telefoonabonnement te nemen. Als een internetprovider

echter AOSL aanbiedt zonder telefoorabannement, of dit nu via het eigen netwer<br>dat van een ander, dan brengt KPN voor dit loskoppelen aan de provider dus to e<br>tra in rekening. Dit is een volgens Europese wetgeving getechtv inwaliteit die bij een HP-verbinding horen, en als het gaat om die belangrijke klant ergens.<br>In het buitenland, dan kan voor een dure lijn via een traditioneel telefoonbedrijf worden.

### **Studentenhuisvesting**

Een voor particulieren wel interessant product is waarmee telefoorwinkelketen Tell Me op dit moment experimenteert. De introductie in de winkels is al een paar keer uitgesteld,

maar het personeel is al wel geïnstrueerd op<br>de verkoop van het<br>product. Het gaat hier-<br>bij om een ADSL-aan-<br>sluiting van 512/256<br>kbps, zonder telefoon-<br>abonnement, die 24.95<br>zou gaan kosten. Deze<br>prijs en sneiheden zijn<br>van de geplande intro-<br>

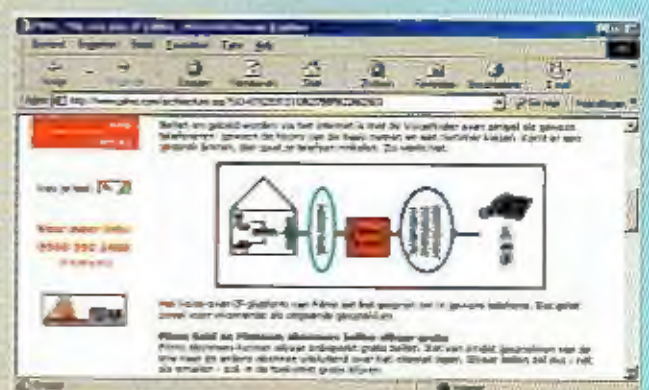

van internet. De software, kastjes en tele-<br>foons waarmere gebeld kan worden wer-<br>ken overal. Zo'n kastje of toestel heeft<br>echier wel een eigen nummer. Neem in op<br>echier wel een eigen nummer. Neem in op<br>wakantie in bijvoor

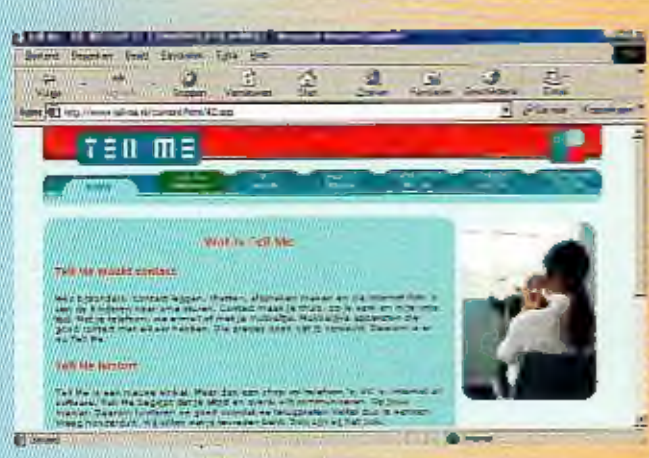

10 Technologie

respectievelijk lager of hoger zijn. Voor<br>een telefoonabonnement is daarnaast 6,95<br>verschuldigd, Binnen Nederland kan hier-<br>mee naar iedere gewone telefoonaanskii-<br>ting gebeld worden voor een vast bedrag<br>van 1 eurocent per

and the strike and the strike of the strike and the strike and the strike and the strike and the strike and the strike and the strike and the strike and the strike and the strike and the strike and the strike and the strik

bedrijf "binnen enkele maanden' in de Tell ме winkels te koop zijn.

#### Wi-Fi

In de markt borrelen er op dit gebied nog<br>wel meer producten en ook productideeen<br>op. Zo ligt natuurlijk een link met mobiel<br>kellen via de Wi-Fi-frequenties en -proto-<br>collen voor de hand en in de praktijk is<br>dit hardwarem

#### n d **R** e

#### Wereldomroep: Hollands Diep

Vanaf 3 april zendt de Wereldomroep iedere zaterdag van<br>2.oo tot 10.00 uur het nieuwe radioprogramma 'Hollands Diep'<br>12. Fresentator Jeroen Dirks praat aan de ontbijttafel met<br>verschillende gasten over hun visie op de Wede

#### Verenigingszender Veron 75 jaar

Op 16 mei is het precies 75 jaar geleden dat de eerste Nederlandse amateur-verenigingszender in de lucht kwam. Dat ge-<br>beurde onder de call PAAA, Dit felt gaat herdacht worden met een scala aan speciale activiteiten. De r

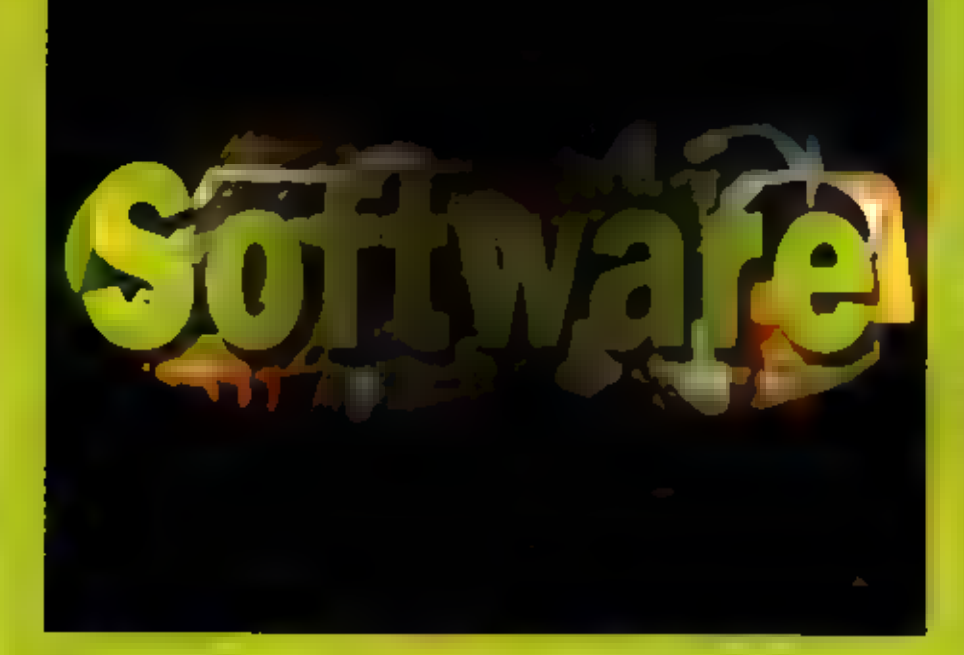

#### Strutterer in freit and et mitariden

Firm your direction to be investigate on lem in databesiander (1991) te liveure in major steed the lovely care, cereme, assing is both in interest ontail take of any next look with respecting the compensation of the state 2.4 and infining assistential blaze Mt. Encedions billa types prochar nel businehees te poesen in finale nierandanden, wet programma kan bernanden mes vem gebruis e estemans articles cou en 360 direch operer is arounded profit und descan-Sen. 3-n.c. is autopechaps former scribalge equal server an M. Beeks, Junck 43 Central the Pit Williams cause will previously toegang tela ligen sociale active citiescen. ties, and de huitegral contaep. In her heart at met de innovatiezen international ziste. ning looks are van beind condensate der Schemen daar in een ee dere kale vol aover the or international area agrade cars. re steeds de saatsie, actuelle verce van deen gratis innoventiepids deschiabaar Friedenbard pusater her hessignid under anante in Carmitormaal su zijn vin lieger are all times a can be have primate teent is net simplemed must beented van Sound applicacy, her humaubust plaatsen en acmister (envisiger san vet maaim of Ferri center you he international LATE TA'S uside outside met repen function ontwitkende approaches are excell usingle of 500 culturation, a worker we were account the waters on goesn't true been mens calls retten are het autofines ago.

 $\label{eq:2.1} \begin{array}{lllllllllllllllllll} \mathbf{1}_{\mathbf{1}_{\mathbf{1}_{\mathbf{1}_{\mathbf{1}_{\mathbf{1}_{\mathbf{1}_{\mathbf{1}}}}}}}\mathbf{1}_{\mathbf{1}_{\mathbf{1}_{\mathbf{1}}}}\mathbf{1}_{\mathbf{1}_{\mathbf{1}_{\mathbf{1}}}}\mathbf{1}_{\mathbf{1}_{\mathbf{1}_{\mathbf{1}}}}\mathbf{1}_{\mathbf{1}_{\mathbf{1}_{\mathbf{1}}}}\mathbf{1}_{\mathbf{1}_{\mathbf{1}_{\mathbf{1}}}}\mathbf{1}_{\mathbf{1}_{\mathbf{1}_{\math$  $-$  0. 1 0. 1 and Linkwains Caddy

**Commodition of manufacturer** 

**ILGRadio CONTRACT Super Property and Contract** 

 $\label{eq:1} \begin{split} \mathbf{u} = \mathbf{u} \cdot \mathbf{u} + \mathbf{u} \cdot \mathbf{u} + \mathbf{u} \cdot \mathbf{u} + \mathbf{u} \cdot \mathbf{u} + \mathbf{u} \cdot \mathbf{u} + \mathbf{u} \cdot \mathbf{u} + \mathbf{u} \cdot \mathbf{u} + \mathbf{u} \cdot \mathbf{u} + \mathbf{u} \cdot \mathbf{u} + \mathbf{u} \cdot \mathbf{u} + \mathbf{u} \cdot \mathbf{u} + \mathbf{u} \cdot \mathbf{u} + \mathbf{u} \cdot \mathbf{u} + \mathbf{u}$ 

Dalarha Australin am het oppominute busen. else koloni proccher un de processe pe process until her autorit bendand un Franzen 2. Level an interview of the stage are intertingent carations or an proper SPOAR PROVINCE IN NOTICE PAST schen die ein de sorargof indelen in **BEZY AABE** 

#### Gitwisselem van ontvangsten

Snds het prins begin van de korzegotnobby withdren, actioning is struggly but one vanguimenangen und Aus das feispriege neboniti lelet Chicago hun hestaan te dan and the presented rest on universe all of the shows made be industry early here absented fingers and center being schall auf die rengesinten untvangstellen talk the version press, and allows in crossingly like pleasurer on student suspec de instituiegomentropen van de deeme mers aver need even nec santa trad bare tips on immediate consecutive een coulor schule is springen bent aut main remove the photos below may be en de lugaren laren ulemaandi zitentutreven interessed. Citatemienit sinc en mer return herber her viceler van hun sono con el control de la característica estado de la capital en la televisión promoved plane community of the Constant De untvangsunendingen, die daar herrien approve security and determines on you dehard con large-dood integalarities gemaker your desargates make medications ten unangs werd een seua ineurer programma genancee di linaachee linguispreficientes aans user de heter werest had ontyangsten, har ikunnen und kleize uid function program and complemental with the manwas an internati qualicity of the andere browser, has need genoed aan een noed internationally as me well beings interface can indece heecome, per one computer to historical amountationing maken. Alle sotsa igstmeidingen lassiden at ever anchert bewaard. Gat op een speciale

scoute har scopes geraadpreept Ca. water coast for programma heet, we'd thangs phanonerd in een Wiston, en een Mannenz versiel leger de tod dat deze hast levels in A.P. mas of closwill now to ming your her unice bests. represented best chase net download adre, dr

www.buckcampterm.com/naturer/file-**Chemier report** 

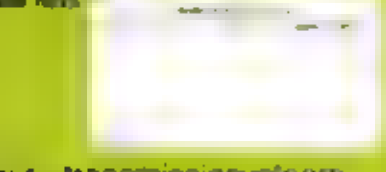

#### Thrut: transmissiesysteem. voor zendamateurs

Inndamatnus izmeri een vooraanstaande alle her ontwikkeler van sin van digta man more mechanics align net draad look love beingst ago tekst weter. In steeds were nieuwe ingeveren te beden ken en in praktik te brengen. Nur elke neces ending staap in mine in grote samaler, providers aar zich in binden Max in our capacity and commercial ed powerhanded region of ant or marme var zur mannmissiellen (e are user predent predent nedurin de Briese zendamarec, i bein Sear i origin sens alltit een system om midden painterer, effectiatie over te diagno, Met Because the subset of the early complete propumma dar provokt maakt van de pro uiditiaan van de Pill Dirot, goes team transmissionmentale hero arrist, inopers form that the country holiday are placed at the fiteying MFM or exhibited and san stermini its of law hertal is plastic primated your cingine purstances wer resultant is een short knock id priord, was de invenious the case samile dances heet. Sall ar popularited can "neith the discuss peen given south head, personnel is well-fit to were said to get can hall to end to dear fore in her afstemmen op een fini tilsae has related using entire sheetest was meet fort synteem reasons business mat allie great. The company in the sears fersoftware untilen beim seine kanwer, Thrushin emission or ast verse control paraguay ma sur giarly seader gedownood by state Holdy Statistics cause.

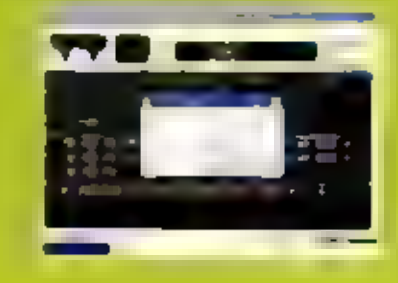

**ACNIERS ON U** 

Een eenvoudig overzicht

# Propagatie

HOE PROPAGATIE OP DE VERSCHILLENDE FREQUENTIEBANDEN WERKT IS DOOR DE JAREN HEEN ONDERDEEL GEWEEST VAN HET ZENDEXAMEN. VOOR MENSEN DIE МЕТ UIT DE AMATEURWE-RELD KOMEN, IS HET MISSCHIEN ABRACADABRA HOE DE VERSCHILLENDE SIGNALEN ZICH OVER HET LAND, OF OVER DE WERELD VERSPREIDEN. HOE ZIT DAT NOU MET EEN LINE-OF-SICHT VERBINDING? KOMT EEN SIGNAAL OP 2 GHZ ECHT NOOIT VERDER DAN DE HORIZON? EEN EEN-VOUDIG OVERZICHT.

post op de hoogte van de antenne kum. Ор de мее meterband (ид - 146 MHZ) klopt het inderdaad; onder normale om-<br>standigheden komt een signaal niet verder<br>dan de horlzon. Dat wil zeggen dat het<br>bereik van je zender zich beperkt tot de-<br>zelfde afstand die je varuit een uitkijk-<br>post op de hoogte

### **Flutter**

In principe geldt hetzelfde ook voor banden die hoger liggen dan 146 MHz, en banden die lager liggen dan 146 MHz. Erzijn een paar dingen die verschillen, Signalen op hogere frequenties reflecteren waker tegen gebouwen, en

geeft, wat het weer een beetje goed<br>maakt in het geval van richtantertnes.<br>Rondstralers gaan, als ze niet uit meerde-<br>re eiementen bestaan, naarmate de frequentie hoger wordt steeds minder goed<br>werken. Maar ze wurden ook

### 'Goede condities'

Interessant voor amateurs zijn vooral de<br>uitzonderingsgevallen, die voor professionele gebruikers juist vaak een plaag zijn.<br>De eerste groep noemt het 'goede condities', de tweede groep vaak 'atmosferi-<br>sche omstandigheden

is soms mogelijk. Deze lagen worden gela-<br>den auder invloed van deelles vanaf de<br>ezan die ook verantwoordelijk zijn voor het<br>noorderlicht (aurora). En niet te vergeten<br>de topsport onder het radioamateurisme.<br>het reflectere Daarnaast zijn er dus de meteorologische

#### HF-banden

Op de kontegolibanden (100 saan 30<br>
MHz) doet zich een total andere si-<br>
Muare voor. De E-laagreflectie die op twee meter zo zelden voorkom, is<br>
hier een tannelijk normaal verschijn-<br>
hier een tannelijk normaal verschijn-<br>

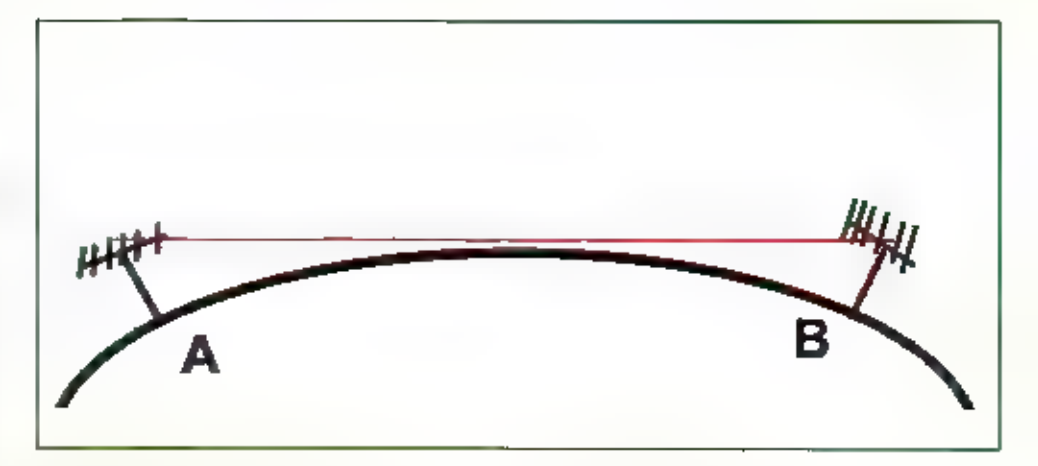

Twee-meterstations die elkaar nog net over de horizon heen kunnen bereiken. Zet een van beide de antenne lager<br>lager, dan gaat dit niet meer.

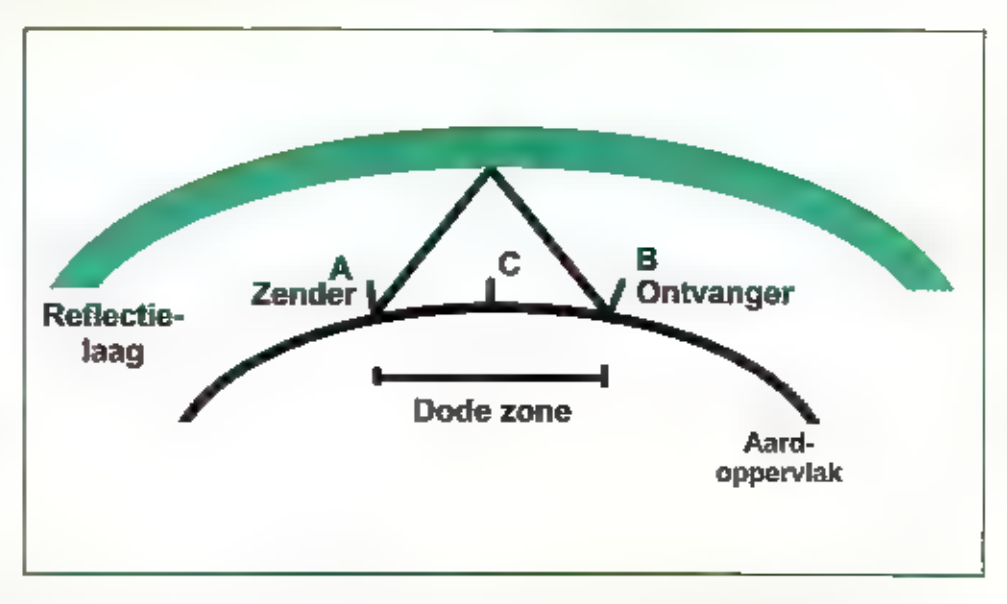

Het ontvangststation "C' in de dode zone kan het signaal van zender "A' niet horen, station "B' kan dat wel,

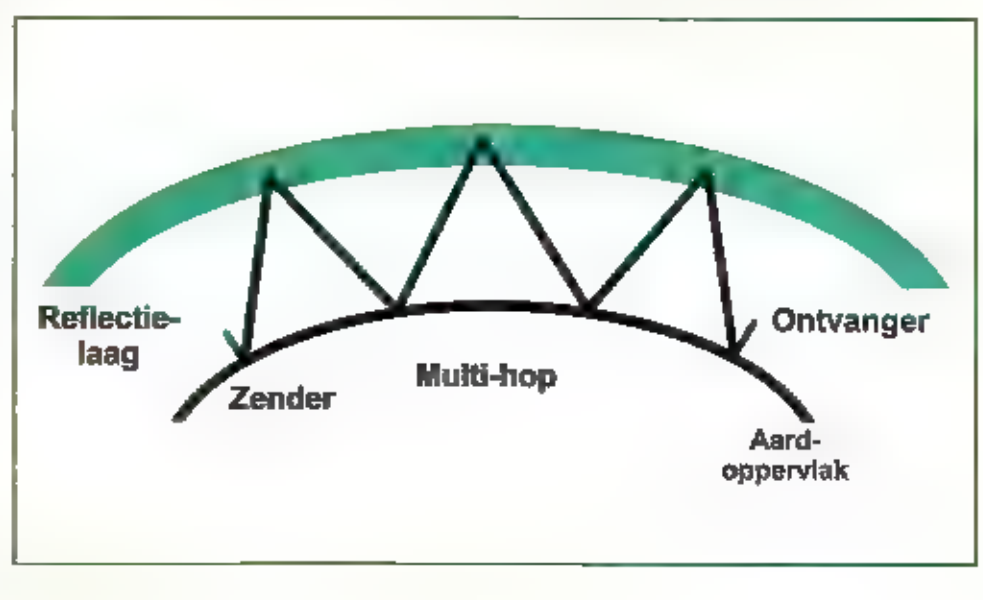

Mutihoe.

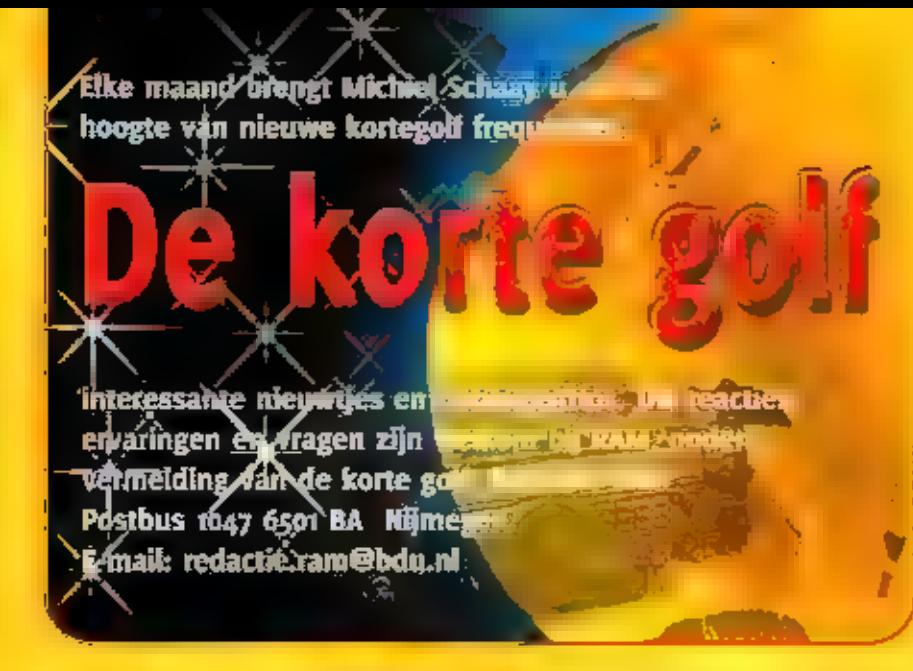

#### Noorwegen

Het kuststation Orlandet Radio uit Brekstadt valt ten prool aan de teloorgang van de

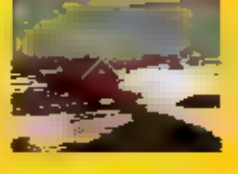

conventionele radiotelefonie. Met de roenletters LF0 stond Orlander Radio sinds 1947 ten dienste van de scheepvaart op het noordelijke deel van de Noordzee. Wie<br>er snel bij is, kan nog tot 7 mei aanstaande telefonieverbladingen uit de lucht pluk-<br>ken op 1653, 1782, 2635 en 3628 kHz. De bijbehorende scheepsfrequenties zijn res-<br>pectievelljk 2078, 2126, 3200 en 2463 kHz.<br>Sommige verbindingen worden voorafge-<br>gaar door Digital Selective Calling-Signalen<br>(DCS) op het wereldwijde nood- en veilig-<br>heldskanaal bijbehorende scheepsfrequenties zijn res-

De digitale verbindingsdienst van Rogaland Radio blijft nog overelnd en maakt regenwoordig deel uit van het commerciële Globe Wireless-netwerk.

Na de sluiting van Orlandet Radio telt het Noorse vasteland nog zes kleinere kuststations. Die staan in Bergen (LGN), Bodø (LGP), Farsund (LGZ), Florø (LGL), Tjøme<br>(LGT) en Vardø (LGV). Ze zijn actief op de<br>volgende frequenties: 1635 kHz (Vardø), 1653 kHz (Bergen), 1659 kHz (Bodø), 1665 kHz (Tjørne), 1671 kHz (Farsund), 1680 kHz (Flarø), 1710 kHz (Bodø), 1713 kHz (Vardø), 1728 kHz (Bergen), 1770 kHz (80dø), 1785 kHz (Farsund), 1603 kHz (Bodø), 2642 kHz Vardø), 2649 kHz (Florø), 2669 dio-uitzendinger<br>
), 2676 kHz (Farsund), 2695 RCI-internetsite.<br>
3631 kHz (Bergen en Vardø), werd nog gevres<br>
arsund), 3645 kHz (Florø) en KCI door de binn<br>
ridø). Omdat de vraag naar ra- ein

vallen. Of de kleine maritieme stations op de eilanden (an Mayen en Spitsbergen een langer leven beschoren is, moet ook nog worden afgewacht. Bjørnøya Radio (LIB) op 1722 kHz, Jan Mayen Radio (LMJ) op 1743 kHz en Svalbard Radio (LGS) og 1731, 2656 en 3645 kHz vormen een geliefd daelwit voor de eilandenjagers onder ons.

#### Canada

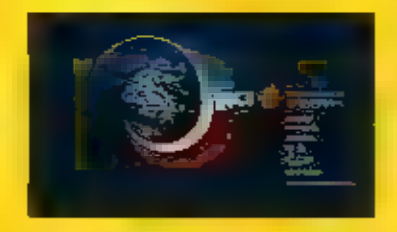

Met ingang van het zomerseizoen heeft Radio Canada International (RCI) een aantal programmatische veranderingen doorgevoerd. Net als vôór de draconische bezuinigingen van 1991, produceert de wereldomroep uit Montreal nu weer speciale Engels- en Franstalige programma's voor Europa en Afrika. Dok heeft het station een wekelijkse Portugese uitzending voor Brazilië geïntroduceerd. Daarnaast werkt men ljverig verder aan de naadloze integrație van verschillende programmaonderdeten. Die nieuwe aanpak moet in april volgend jaar zijn voltooid. Dan bestaat het dagelijkse programma-aanbod van RG niet langer uit het traditionele radiomagazine, maar uit een mix van nieuws, reportages, analyses, interviews en meningen. De nieuwe aanpak verbindt bovendien de raliteiten van de Canadese wereldomroep worden alom geprezen. Zo is een recente RCI-documentaire over vluchtelingen bekroond door de Asia-Pacific Broadcasting Union (ABU). U kunt zelf over de RCI-programma's oordelen, want de signaalsterkte van de op Europa gerichte uitzendingen is doorgaans uitstekend. Het nieuwe zomerzendschema van RCI is te vinden op www.rcinet.ca en www.bcinews.it.

#### Australië

Het kortegolf HAVERES zenderpark Shepparton in de Austra-Hsche deelstaat Victoria bestaat op 1 mei precies 60 jaar. De geschledenis

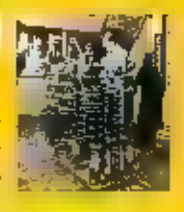

van het zendstation be-<br>gint al aan de vooravond van de Tweede<br>Wereldoorlog. — Vertegenwoordigers – van<br>Australië, Canada en Groot-Brittannië kwamen in 1939 bijeen om de bouw van sterke kortegolfinstallaties te bespreken. Nieuwe zenders in Australië en Canada zouden. de toenmalige BBC Empire Service moeten. gaan relayeren. Er werd nijver gezocht naar geschikte locaties en In Canada werd. de eerste steen van het zenderpark Sack- ville gelegd. Tot op de dag van vandaag is dit station in de ether met programma's<br>van Radio Canada International (RCI). Wat betreft Australië viel het oog op een vallei in het zuidoosten van het land. In een gebied dat als voornaamste functie de fruitteelt heeft, werd een 16 hectare groot terrein afgebakend. In 1943 voltooide men<br>daar de bouw van een zendhal met plaats<br>voor drie KG-installaties. De oorlog was echter nog in volle gang en het viel nog niet mee om geschikte kortegolfzenders op de kop te tikken. Uitelndelijk lukte het de Australiërs om een 50 kilowatt RCAzender te bemachtigen, die aanvankelijk door de Voice of America was besteld. In ruil voor deze gunst bedong de regering in Washington zendtijd voor de Amerikaanse wereldomroep. De RCA-Installatie werd op<br>
i mei 1944 in bedrijf genomen. In de zo-<br>
mer van 1945 werd het zenderpark al uit-<br>gebreid met twee 100 kilowattzenders van<br>
Australische makelij. Tegen die tijd stonden er in Shepparton in totaal negentien verschillende antennes opgesteld. De eerstvolgende uitbreiding van de zendcapaciteit werd in 1956 gerealiseerd, ter gelegenheid van de Olympische Spelen in Melbourne. Alle zenders uit de begintijd van zenderpark Shepparton werden in 1983 uligeschakeld. Anno 2004 staan er in het zendergebouw zeven Harris-installaties met een zendvermogen van 100 kllowatt

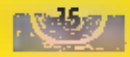

opgesteld. Twee van deze SW-100 zenders<br>werden in 1978 geïnstalleerd. In 1983 volg-<br>den er nog eens vier. En acht jaar geleden<br>werd de laatste SW-100 afgeleverd en in<br>gebruik gesteld. Surf voor de technische<br>specificaties www.transmitter.be/hacinternetpagina swipo.html. Momenteel zijn de signalen van Shepparton onder andere tussen oo.oo en p6.00 aur UTC in de ether op de frequentle 13630 kHz in de 22 meterband.

#### India  $(1)$

All India Radio (AIR) heeft plan $n$ en bekendgemaakt om zijn internationale korte-

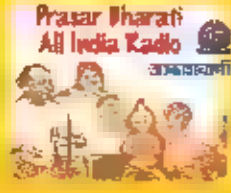

golfdienst te sluiten. Directeur Sarma stuurde onlangs een voorstel daartoe naar de verantwoordelijke bewindslieden in New Delhi, Volgens Sarma zijn de investeringen te hoog en staan die niet in verhouding tot de voordelen van een eigen momenteel over eigen kortegolf zendsta-<br>tions in Aligarh, Bangalore, Chennai, Go-<br>rakhpur, Mumbai, New Delhi en Panaji. Zo-<br>wel de op het buitenland gerichte installa-<br>ties als de binnenlandse relaiszenders staan op de nominatie om tussen de mottenballen te verdwijnen. De staf van de internationale dienst bestaat voor bijna de helft uit studenten en de programma's vinden nog maar weinig weerklank bij het publiek, Volgens een zegsman gaan er soms maanden voorbij zonder schriftelijke reacties van luisteraars, In betere tijden stroomden er honderden brieven per maand binnen bij de Indi roep. In kringen van kortegolfluisteraars<br>klinken echter andere geluiden. All India<br>Radio heeft buitenlandse brieven met re-<br>acties en programmasuggesties nooit beacties en programmasuggesties nooit be-<br> **EXEL Ontvangstrapporten kunnen naar bet**<br> **EXEL Ontvangstrapporten kunnen naar bet**<br> **EXEL ONTVANGE Adress worden verstuurd: Mumbai**<br> **EXEL ONTVANGE THE SANDIO STATION COMMUNICATOR** echter voorbij aan de kortegolf en richten zich voornamelijk op uitzendingen via het. internet en verschillende satellieten. Bet actuele frequentieschema van All India Radio is te vínden op de webpagina http://allindlaradio.org/schedule/fqsch.htm l. Dnivangstrapporten zijn welkom op het e-mailadres spectrum-manager@alnorg.in. Het postadres luidt: Director, Spectrum Management & Synergy, All India Radio, Room No.204, Akashvani Bhawan, New Delhi-110001, India. Het station heeft toege-

zegd om correcte ontvangstrapporten met.<br>een QSL-kaart te beantwoorden.

#### India (2)

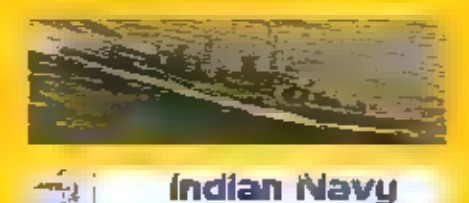

Door haar lange kustlijn is India een van. de meest vooraanstaande maritieme naties uit de regio. Hoewel de Indiase marine na de onafhankefijkheid van Groot-Brittannië aanvankelijk als stiefkindie werd behandeld, beeft de zeemacht in de afgelopen twintig iaar een aanzienlijk groei doorgemaakt, Internationaal gezien kan de Indiase marine bogen op gezamenlijke oefeningen met onder andere Russische en Amerikaanse marine-eenheden. Het communicatiecentrum (COMCEN) in Mumbai, het voormalige Bombay, zendt in morse uit op de kortegolf. Het station zendt uit onder bevel van het Western Naval Command. Er worden uitzendingen gerapporteerd op onder andere 4268 kHz (roeprekens: VTG4), 4283 kHz (VTF2), 6386.3 kHz<br>(VTF3), 6467 kHz (VTG5), 8566 kHz (VTF4),<br>B634 kHz (VTG6), 12808.5 kHz (VTG7), 12849<br>kHz (VTF5), 16938 kHz (VTG8), 17132.0 kHz<br>(VTF6) en 22628.5 kHz (VTG9), Gunstige ontvangstmogelijkheden zijn er onder andere rond 20.85 our UTC op 8638 kHz. waar VTG6 de vloot van de Indiase marine aanroept met de collectieve roepletters WWCZ, in radioteletype werkt de marinezender in Mumbai met een transmissiesnelheid van 50 baud op de kanalen 8500, 12903 en 16922 kHz. Hier identificeert men zich met de militaire idemificatiecode

Verplaatsen we ons van de Arabische Zee dwars door India naar de Golf van Benga- len, dan komen we uit bij de havenstad Vishakhapatnam. De kortegolfsignalen van COMCEN Vizag, zoals het marinestation in Vistiakitapatnam kortweg wordt aange-<br>duid, kunnen in Europa regelmatig uit de<br>ether worden geplukt. We noemen de vol-<br>gende morsefrequenties: 4238 kHz (VIP4),<br>4283 kHz (VID2), 6386.5 kHz (VID3), 6418<br>kHz (VIP5), 8566 kHz

zendingen zijn met de identificatie RBSLV genoteerd op onder andere 6507, 6800, 8298, 9298.5, 10865, 12521 en 16075 kHz. Ontvangstrapporten gaan naar Eastern Naval Command Headquarters, Telecom Section, Vishakhapatnam, Andra Pradesh, India.

Het derde station van de Indian Navy bevindt zich in de havenstad Tuticorin, bij het zuidelijke puntje van het Indiase subcontinent. Dit communicatiecentrum valu onder verantwoordelijkheid van het Sputhern Naval Command, met het hoofdkwartier in de stad Kochi, Tuticorin Naval Radio Station werkt met de roepletters VTK op de frequentles 8590, 13430 en 19450 kHz. Ret meest exotische doelwit voor ontvangstpogingen vormt echter zonder twijfel het marinestation met de roepletters<br>VTR in Port Blair, Vanuit de hoofdstad van<br>de Andaman-eilanden komt de Indiase marinezender in de lucht op B538 en 16862 kHz. Van beide laatstgenoemde stations is geen postadres bekend. Wie er in slaagt om de signalen op te pikken en een ontvangstrapport will sturen, zal voor de adressering moeten improviseren.

#### Verenigde Staten

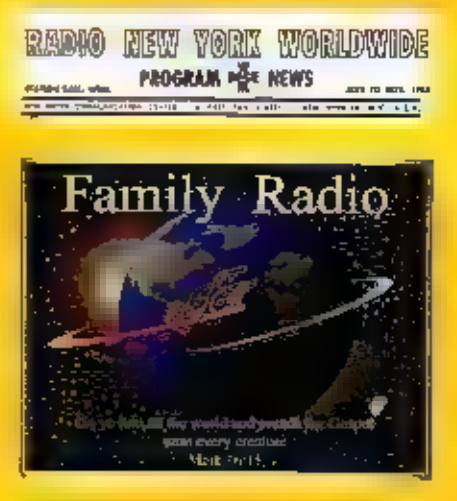

In de wereld van Amerikaanse reli-stations<br>
is het een komen en gaan. Van oudsher is<br>
er in de Verenigde Staten een groot aantal<br>
christelijke groeperingen, die samen tallo-<br>
ze radioprogramma's produceren. Het aan-<br>
bod i

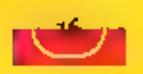

lang worden gedocumenteerd in de Directory of Religious Broadcasting, is Family Radio uit Oakland in Californië. Deze zenderketen werd in 1958 opgericht door aannemer en evangelist Harold Camping. Family Radio beperkte zijn activiteiten aanvankelijk tot het produceren van religieuze. programma's die via de FM-band in de ether kwamen, in 1973 werd het kortegolf. zendstation Hatherly Beach bij Scituate In Massachusetts overgenomen van het legendarische Radio New York Worldwide (WNYW), be Federal Communications Commission (FCC) wees family Radio vervolgens de toepasselijke roepletters WYFR toe. Vier Jaar lang bracht Family Radio vanult Scituate Engelse en Spaanse religieuze programma's in de ether, Omdat de bebouwde kom inmiddels bijna tot aan het hekwerk van het zendstation was opgerukt, werd besloten om het oude zenderpark te ontmantelen, in twee jaar tijd hevelde WYFR de installaties van Gates en Continental over naar een nieuwe, moerassige locatie bij het Okeechobee-meer in Florida. In plaats van de lutrele 16 hectare in Massachusetts kreeg het station hier de beschikking over een terrein met een oppervlakte van maar liefst 260 hectare. Een bilkomend voordeel was de beduidend lagere stroomprijs in Florida. Als noviteit in de Amerikaanse omroepgeschiedenis zond WYFR gedurende een overgangsperiode met dezelfde roepletters via beide zenderparken uit. De Engelstalige dienst kwam Example to the last the moment, we schrijven<br>november 1979, in de lasht vanuit Scitu-<br>narkt voor de nieuwe digitale standaard.<br>ate, De eerste naar Okeechobee verhuisde Het stalion wil met op jongeren gerichte<br>zender kwam a Spaanse programma's in de etner, in de<br>loop van de tijd werd het aantal zenders<br>in Okeechobee opgevoerd naar 14 en<br>voegde Family Radio negen talen aan zijn<br>programma-aanbod toe. Zo zendt het sta-<br>don vandaag de dag ook chr WYFR steeds vaker zendtijd in bij de collega's van andere kortegolfstations. Het zogaan van deze RAM nog niet be-<br>
kend. Tegen de tijd dat dit blad echter van de persen rolt, kunt u de uitzendtijden en frequenties vinden op de websites<br> **www.familyradio.com en www.bcinews.it.** 

Karte ea

Antarctica<br>
Onze zuiderburen<br>
hebben aangekon-<br>
dijk onderzoek op de

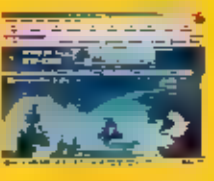

zuidpool te gaan **zuiden. Zuidpool te gaan** gerealiseerd kunnen worden, is de Belgische basis over drie jaar operationeel. De researchpost wordt alleen in de Antarctische zomer bemand. Of er voor de communicatie ook kortegolfapparatuur naar de zuidpool wordt verscheept, is nog niet bekend.

#### Argentinië

De Argentijnse marine uit de zuidelijke stad Ushuaia werd in de avonduren met radioteletype-idizendingen waargenomen op 11206 kitz. Het station zendt gecodeerde berichten uit met een transmissiesnelheid van 75 baud. De mannezender in Puerto Belgrano werd tegen 20.30 uur UTC met RTTY-signalen uit de lucht geplukt op 14963.3 kHz. De officiële website van de Argentijnse marine is te vinden op www.ara.mil.ar.

#### **Australië**

Tegen het eind van dit jaar hoopt het relistation HCJB klaar te zijn met de installatie van een nieuwe antenne en zender in Kununutra. Volgend jaar worden er reguliere

en 64.00 iair UTC.

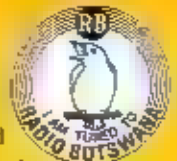

#### Duitsland (1) **Exploration**

Het onderzoeksbureau EMNID heeft politici, journalisten en managers uit het bedriftsleven ondervraagd over de betrouwbaarheid van de Duitse media. Daarbij kwamen Deutschlandfunk en Deutschland-Radio Berlin als cerste uit de bus. Ruim 70

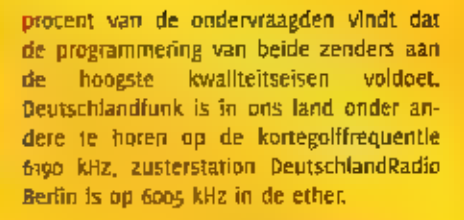

## Duitsland (2) **Financial**

Zeevarenden en gepensioneerde zeeltd leggen onderlinge amateurverbindingen. De zogenaamde MF-Runde vindt elke zaterdagochtend om o6.00 uur UTC plaats op de morsefrequentie 3565 kHz. In enkelzl]band komen de deelnemers op zondagochtend om o6.00 uur UTC blj elkaar op 3625 kHz. Daarnaast zijn er nog een zogenaamd chat-net op maandag om m.op uur UTC op 7060 kHz en een CW Party op donderdagochtend om o8.30 dur UTC op 7025 kHz. Meer informatie op www.marinefunkende.

#### Ecuador

Een DX-er uit Quito rapporteerde onlangs sterke harmonische signalen van Centro Radiofónico de Imbabura. Het ging om onbedoelde paralleluitzendingen op 6760.14 kHz (zx de tropenbandfrequentle 3380.07 kRz) en 4609.99 kHz (de optelsom van de middengolffrequentie 1229.92 en de tropenbandfrequentie 3380.07 kHz). Wellicht zijn er tijdens de zomermaanden nachtelijke ontvangstmogelijkheden in Europa. De dagelijkse zendersluiting ligt om<br>en nabij 03.00 uur UTC.

#### Finland

Met ingang van dit jaar mogen Finse zendamateurs radioverbindingen in enkelzijband leggen op een aantal kanalen in de 5 MHz-band. Het gaat om de frequenties 5278.6, 5288.6, 5298.6, 5330.6, 5346.6, 5366.6, 5371.6 en 5398.6 kHz. Het maximaal toegestane zendvermogen bedraagt 50 watt. De clubstations OlaW en OlaAY In Riihlmaki, iets ten noorden van Helsinki, hadden de primeur.

#### Frankrijk

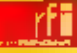

Wereldwijd gaat de sanering van kortegolfultzendingen onverminderd door. In de top van de meeste wereldomroepen wordt steeds kritischer gekeken naar de kosten en baten van verschillende programmadiensten. Zo ook bij de kortegolfomroep uit Parils. Onlangs heeft Radio France Internationale (RFI) zijn Franstalige uitzendingen voor Oost-Europa, het Midden-Dosten en oostelijk Afrika drastisch terugge- bracht.

### **Griekenland**

Het kuststation Olympia Radio uit Athene<br>(roepletters: SVO) zendt dagelijks nieuws-<br>bulletins ult in de telexcode SITOR-B. De<br>Griekse nieuwsberlchten komen om 06.00,<br>13.00 en 21.00 uur UITC in de ether. De fre-<br>quentles z

#### lerland

De publieke omroep RTE uit Dublin heeft<br>zich in de steeds langer wordende rij met<br>kortegolfverlaters geschaard. In dit geval<br>zijn de gevolgen niet zo schokkend, want<br>de lerse omroep beschikt niet over een ei-<br>gen kortegolf

#### Internet

**SECTION** 

De interessantste Internetforums voor<br>
kortegolfhobbylsten zijn **a** vinden **m**<br>
www.dxlng.lnfo. Deze website biedt dis-<br>
cussieplatforms over de ontvangst van<br>
kortegolfstatlons uit alle windstreken. De<br>
Nederlandse DX-er

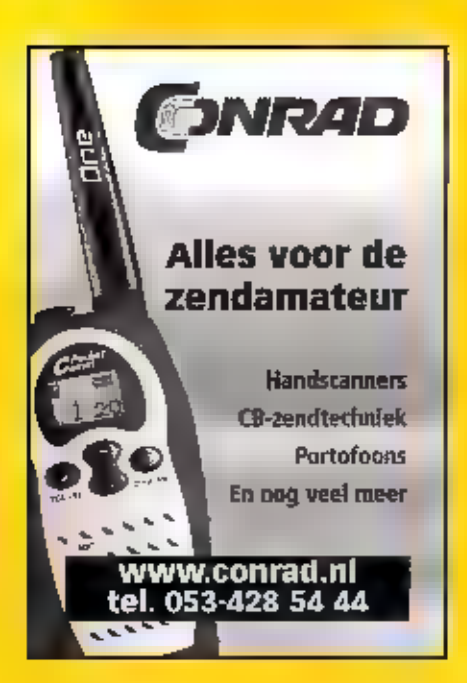

# Bijblijven

**Column** 

**Natuurlijk** probeert **=** ook bij te blijven met alles wat met de commu-<br>nicatiehobby te maken heeft. Dat was altijd vrij eenvoudig. Maande-<br>lijks plofte uw favoriete hobbytijdschrift op de mat en regelmatig<br>kwam het bull in onze post kijken, zo nieuwsgierig zijn we. Veel van die mailtjes vra-

gen om een reactie, Ook wordt de nieuwe release van voor ons omisbare software aangekondigo. Dat vaagt weer een actie om de up-<br>date te downloaden en te installeren. We moeten tenslotte met de<br>laatste versie van een progra licht te houden, want anders is 'computeren' de titel van onze hobby geworden.<br>TI

Kom op met die loggings!

# Proces gewonnen!

Ook DEZE KEER WEER EEN KEUR AAN ONDERWERPEN OVER DE MIDDENGOLF. HET BEGINT ER STEEDS MEER NAAR UIT TE ZIEN DAT PAUL RUSLING ZIJN ZIN KRIJGT EN MET ZIJN LANGEGOLFSTATION AAN DE SLAG KAN, RADIO FREE EUROPE EN RADIO LIBERTY ZIJN BEKENDE NAMEN UIT TIJD VAN DE KOUDE OORLOG. ZE ZIJN INMIDDELS UITGE-

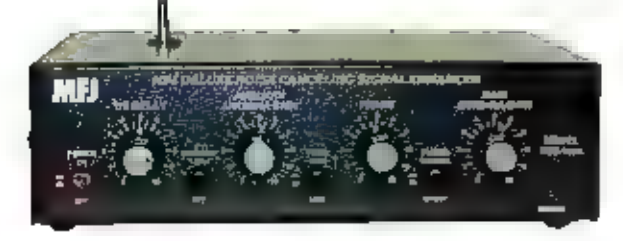

voen. GROEID TOT VOLWAARDIGE INTERNATIONALE NIEUWSSTATIONS. WE GAAN DEZE KEER 549 KHZ MONITOREN EN ER ZIJN LOGGINGS BINNENGEKOMEN DIE HI MOEITE WAARD ZIJN, TENSLOTTE GAAN WE IETS AAN DE STORENDE STATIONS

беп toverkastje van MF) (zie "Phasing"?

For toverkastje van MF) (zie "Phasing").<br>Ton de van de vorige bulletins stonden were<br>The een van de vorige bulletins stonden were<br>Ton de stelle of Man International Bro-<br>Ton van de Isle of Man International Bro-In een van de vorige bulletins stonden we<br>stil bij de plannen rond het langegoif sta-<br>tion van de Isle of Mari International Bra-<br>actosting PLC (IMIB). De hele zaak hing<br>mog op een beroepschrift dat was inge-<br>diend door ee

### Radio Free Ешоре/ Radio Liberty

Deze organisatie wordt meestal afgeloort<br>tot RFE/RL Zij werd ooit in opdracht van<br>het Amerikaanse Congres in het leven ge-<br>roepen door de Broadcasting Board of<br>Govenors. De omroep werd opgebouwd als<br>zelfstandige communicat

Kaukasus, Centraal en Zuidwest Azië. Oiverse stations werden tijdens de koude<br>oorlog ingezet om de landen achter het lj-<br>zeren gordijn III bestoken met propaganda<br>en nieuws. Na de val van de Berlijnse<br>Muur en daarmee de va

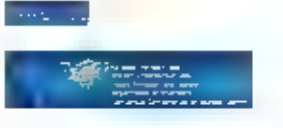

RFE/Rt, begon op die manier in augustus<br>1954 met uitzendingen voor de Gekraïne<br>1954 met uitzendingen voor de Gekraïne<br>1974 in die afbraak van het Ijzeren Gor-<br>dijn uitgegroeid **in** de belangrijkste inter-<br>nationale omroepo

menteam van het Dovina Radio network,<br>Serbiy Kychygin, goede maatjes zou zljn<br>met de staf van de president van de<br>Qekraïne, Leonid Kuchma. De Ukranian<br>Service van RFE/RL wordt nog wel uitge-<br>zonden vla de kortegolf en een

#### 549 kHz

Overdag wordt deze frequentie gedomi-<br>meerd door de Deutschlandfunk. Met haar<br>soo kW is de zender in heel Nederland<br>goed te ontvangen. Deze omroep onder-<br>scheldt zich door degelijke programma's<br>met veel informatie over de

waarin de programma's werden aangekon-<br>digd en zelfs een Duitse talencursus werd<br>verzorgd. Helaas is dit alles gesneuveld in<br>de bezuinigingen die ook de Deutschland-<br>funk hebben getroffen.

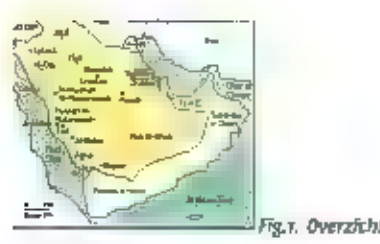

's Avonds kunt = nog wel eens Arabische<br>klanken oppikken op dit kanaal. Afhanke-<br>lijk van de stand van uw loopantenne kan<br>dit het eerste programma van Algerijnse<br>radio-omroep zijn of de staatsomroep uit<br>Saudi-Arabië. Van d

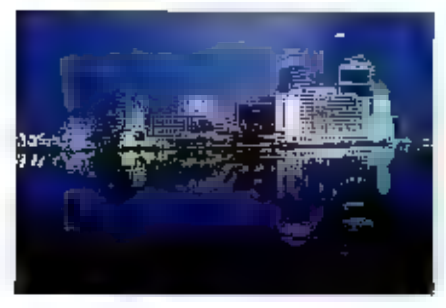

Jeddah bj nacht.

Ook kan de Deutschlandfunk 's avonds<br>weggedrukt worden door een van de vele<br>stations die het programma van Radio<br>Mayak uitzenden. De uitzendingen zijn ge-<br>makkelijk te herkennen aan de Russische<br>taal die wordt gebezigd. Oo

het eten. Met een beetje geluk kunt u dan de lokale programma's van Radio Promin of Radio Muz waarnemen. Onder bijzondere omstandigheden (en met heel veel geduld) kunt u de zender Monagium uit lerfand oppikken. Dit station

#### Loggings

Niko Hylkema uit Grou ging de uitdaging aan en stuurde zijn loggings via e-mail naar mij ше.

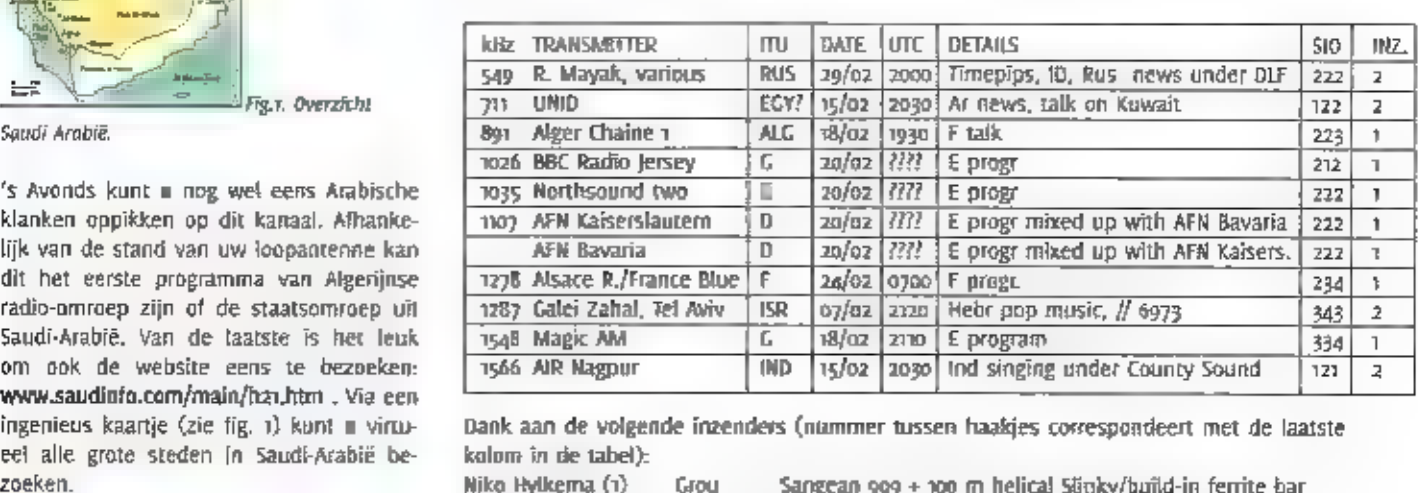

Dank aan de volgende inzenders (nummer tussen haakjes correspondeert met de laatste<br>kolom in de tabel):<br>Niko Hylkema (1) — Grou — Sangean 909 + 100 m helical Sönky/build-in ferrite bar<br>Ton Timmerman (2) - Haarlem – JRC NRD

#### Phasing

Als ik het woord "storing" noem zullen velen van u opspringen en ulterlijke kenmerken gaan vertonen van vertwijfeling en radeloosheid. Gelukkig zijn er altijd weer technische koppen die er op uit zijn ons van deze probleme

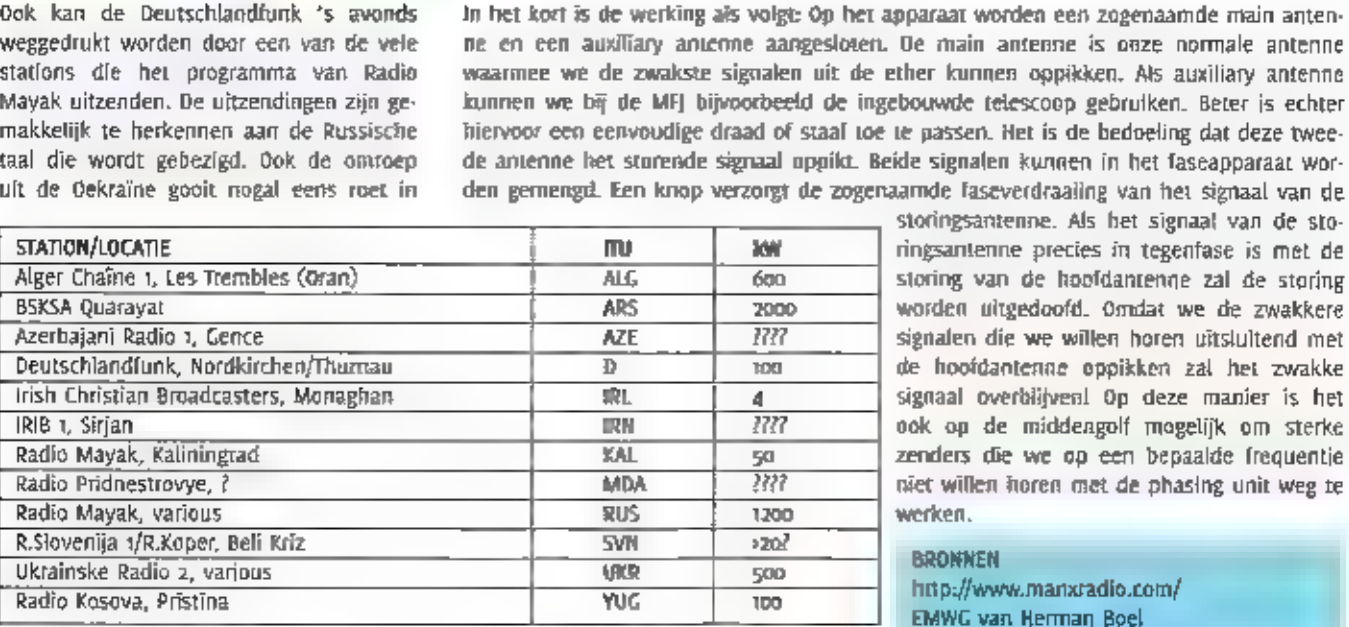

**TRANS 2000**<br>
TRANS 2000<br>
ARS 2000<br>
ARS 2000<br>
ARS 2000<br>
ARS 2000<br>
MARS 2000<br>
Worden uitgedoofd. Omdat we de zwakkere<br>
AZE 1777<br>
TRANS 1777<br>
TRANS 1777<br>
SUS 1770<br>
MDA 3777<br>
TRANS 2000<br>
TRANS 1777<br>
CRANS 2000<br>
TRANS 1777<br>
CR

www.mfjenterprices.com/

Tabel: overzicht van stations op de 549 kHz.

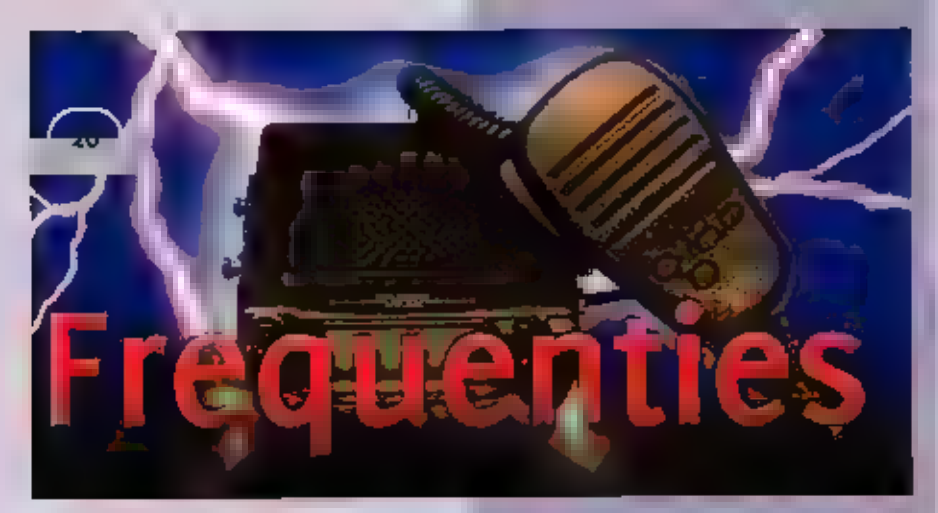

Deze aflevering is bijna geheel gewijd aan<br>de frequenties die worden gebruikt door<br>de Koninklijke Luchtmacht.

#### Vliegbasis Deelen

Stand-by veld voor de Tactische Heligroep<br>122.100 - Tower<br>279.925 Tower

#### Marine Vliegkamp De Kooy

Marinehelikoptergroepen 7 Sqn (SAR), 860<br>Sqn (boordsqn.)<br>119.100 Approach<br>120.125 Tower<br>121.725 Ground<br>122.950 Offshore helikopters, Zuid van<br>122.950 Offshore helikopters, Zuid van<br>Helder (sec)<br>123.450 Offshore helikopters 123.450 Offshore helikopters, Zuid van 125.175 Offshore helikopters, Noord van

#### Vliegbasis Eindhoven

334 transport Sqn.<br>121.925 - Ground<br>122.450 - Final<br>124.525 - Director<br>126.025 - Volke!/EIndhoven ATIS<br>131.000 - Tower<br>261.075 - 334 Sqn Ops "Whitehorse"<br>338.850 - Tower<br>339.525 - Paradropping<br>343.450 - 334 Sqn Air-Air<br>369

## Vliegbasis Gilze Rijen

Tactische Hellgroepen 299 San (Bolkow), 301 San (Apache), 302 San (Apache)

48.950 301 Sqn Bperations<br>52.150 399 Sqn Operations<br>58.550 302 Sqn Operations<br>125.575 Radar Approach Control<br>125.325 Tower<br>139.250 299 Sqn Air-Air<br>139.250 299 Sqn Air-Air<br>140.425 302 Sqn Air-Air<br>140.425 302 Sqn Air-Air<br>244

#### Vliegbasis Leeuwarden

322 Sqn (F-16), 323 TACTESS (F-16), 303 SAR<br>Sqn<br>129.700 Tawet<br>129.275 323 Sqn Air-Air<br>138.275 303 Sqn SAR Training<br>138.275 322 Sqn Air-Air<br>140.325 322 Sqn Air-Air<br>140.575 322 Sqn Air-Air<br>140.575 323 Sqn Air-Air<br>140.625 323 140.975 323 Sqn Air-Air<br>141.225 322 Sqn Air-Air<br>142.025 323 Sqn Air-Air<br>142.525 322 Sqn Air-Air<br>342.575 322 Sqn Air-Air<br>343.375 323 Sqn Air-Air 143.575 323 Sqn Air-Air<br>143.975 323 Sqn Air-Air<br>143.975 323 Sqn Air-Air<br>231.950 Menitor MTMA-Alpha<br>242.100 303 Sqn, SAR Flight Training/Ro-<br>11ing<br>245.350 Wing Operations "Greenhouse"<br>256.700 Radar Approach Control<br>(via But

296.750 303 Sqn, SAR Flight Operations 299.400 Ground<br>311.425 Approach<br>336.425 Final<br>341.575 322 Sqn Operations "Polly"<br>363.150 Tower<br>387.135 323 Sqn Operations "Diana" 303,400 Ground<br>311.425 Approach<br>336.425 Final 341.575 322 San Operations "Polly"<br>362.150 Final<br>363.150 Tower<br>387.175 323 Sqn Operations "Diana"<br>TACTESS is het Tactical Training Evaluation<br>and Standardisation Sgaudron

### Vliegbasis Soesterberg

298 Sqn (Chinook), 300 Sqn (Cougar /Alou<br>
ette-3)<br>
50.800 Air-Ground<br>
50.900 Air-Ground<br>
55.750 298 Sqn Air-Ground<br>
57.350 300 Sqn Qperations (sec)<br>
59.850 298 Sqn Qperations (pri)<br>
72.150 300 Sqn Tactical<br>
123.575 Radar A 50,800 Air-Ground<br>50,900 Air-Ground<br>55.750 - 298 San Air-Ground<br>57.350 - 300 San Operations 58.800 298 Sqn Operations (sec) 298 San Operations (pri)<br>300 San Tactical<br>Radar Approach Control<br>Tower<br>300 San Air-Air<br>298 + 300 San Air-Cround<br>Training<br>Final<br>Final<br>Final<br>Wing Operations "Nightclub"<br>300 San "Wildcat Control"<br>298 San "Omega Control"<br>298 S 340.725 Arrival (via Dutch Mil) 359-575 Tower

#### Vliegbasis Twente

313 Sqn 18575<br>119.950 122.450 125.125<br>125.125 125.125<br>137.375 139.700 139.075 139.175<br>139.175 140.575 140.450<br>142.125 142.425<br>142.425 142.425 265.125 313 Sqn Operations "Tiger"<br>281.125 Final<br>283.250 Approach<br>336.200 Ground<br>344.475 Director<br>345.025 Final (F-16)<br>Approach<br>Tower<br>Final<br>Common Air/Air "Chattermark X"<br>Common Air/Air "Chattermark Y"<br>Common Air/Air "Chattermark Z"<br>Wing Operations "Bulldog"<br>313 Sqn Air-Air<br>313 Sqn Air-Air<br>313 Sqn Air-Air<br>313 Sqn Air-Air<br>313 Sqn Air Wing Operations "Bulldog"

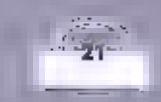

374-275 Monitor MTMA-Charly 379.800 Inilight Report 399.875 Tower

#### Marineyliegkamp Valkenburg

Maritleme Patrol aircrafts 320 Sqn (Orlon: P-3C), 321 Sqn (Orion: P-3C) 133.025 Maintenance Operations "Flight" 134,150 Tower 260.925 Wing Operations "Faiconcrest" 320.000 320 Sqn Air-Air 321.000 321 Sqn Air-Air 333.300 MARPAT AIr-Air 333.350 MARPAT AIr-Air 347.475 Maintenance Operations "Flight" 369.725 Tower

#### **Vliegbasis Volkel**

306 Sqn (F-16), 311 Sqn (F-16), 312 Sqn  $(F-16)$ 122.275 306 5qm Air-Air 122.475 306 Sqn Air-Air 122.575 306 Sqn Air-Air 123.175 Approach 125.125 Common Air/Air 126.025 ATIS 129-275 306 Sqn Air-Air 130.900 311 500 Air-Air 133.425 Tower 138.525 312 Sqn Air-Air 138.625 312 Sqn Air-Air 138.725 312 Sqn Air-Air 140.100 311 Sqn Operations "Skido" 140.175 Wing Operations "Colby" 140.200 311 + 312 5qn Air-Air 140.300 311 5qn Air-Alr 140.675 312 Sqn Ops "Bonza" 141.250 3ti 5qn Air-Air 142.075 306 5qn Air-Air 142.275 312 Sqrt Air-Air 142.475 306 Sqn Operations "Timnic" 142.975 311 Sqrs Air-Air 143.235 311 Sqn Alr-Air 231.925 311 Sqn Operations "Skido" 241.950 Ground 248.400 Approach 251.800 Wing Operations "Colby" 258.700 312 Sqn Operations "Bonzo" 282.300 Inflight Report 300,175 Final 309.750 Tower 315.800 306 Sqn Operations "Titanic" 336.400 Final 358.000 Monitor MTMA-Delta 368.225 Director

## Vliegbasis Woensdrecht

131 EMVO Sqn, Elementaire Vlieger Opleiding (PC-7) 118.500 Tower

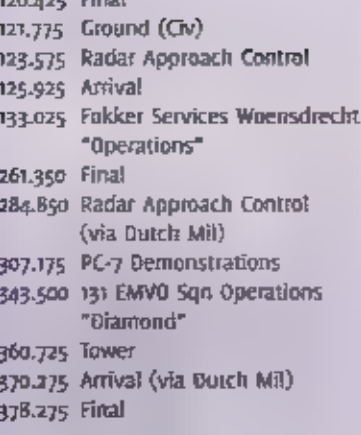

### **NATO**

ττ9.700 Tawes/Regional Guard 122.100 Approach/Tower 123.300 Approach/Final 257.800 Tawer 269.800 Ship-Shore 279.400 Combat Scene of Action 344.000 Bitector 362.300 Approach 373.700 Maritime Patrol Aircrafts 385.400 Final

#### "Cornfield" schietrange Vliehors, Vlieland

122.100 Range Erossing 358.475 Range Tower "Comfield" (sec) 376.525 Range Tower "Cornfield" (pri)

#### Diverse

51.200 F16 Air-Air 51.300 Ft6 Air-Air 51.500 F16 Air-Air 51.600 F16 Air-Air 51.800 F16 Air-Air 52.600 F16 Air-Air 119.575 Airshow Control 122.350 Airshow Control 122.790 Calibration 131.275 Airrefuelling 134.000 Jamming Control 140.350 Target Towing 140.375 Target Towing 140.400 Target Towing 140.425 Target Towing 141.925 Helikopters Air-Ground tq2.775 Paradropping 234.975 Airshow Control, Calibration 240.900 Paradropping 252.450 Paradropping 266.200 Jamming Control 279.100 Paradropping 297.100 Calibration 339-525 Paradropping 340.175 Airshow Control

364.350 Calibration 379.200 Callbration

#### KLu Tactische heligroep

139.950 Afr-Alt 140.425 Air-Air 141.925 Air-Air 345-575 Alr-Alr

#### Military Air Traffic Control Centre "Dutch Mil" Nieuw **Milligen**

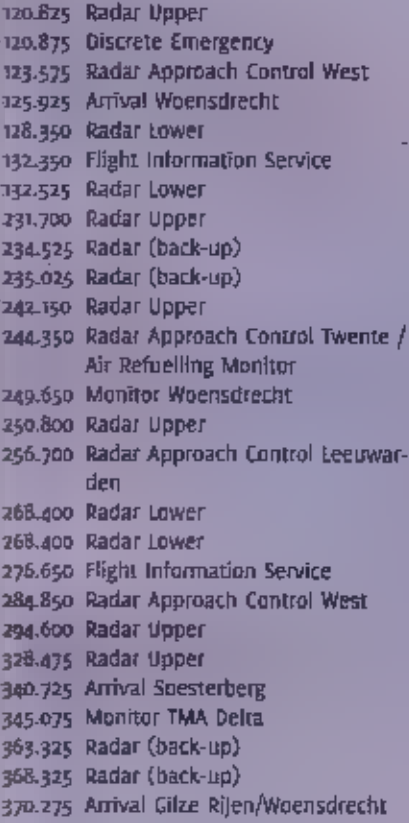

Control and Reporting Centre "Bandbox"

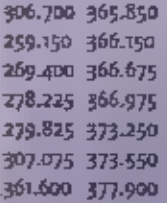

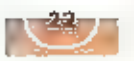

**A REAL PROPERTY** 

## Eenvoudig te maken richtantenne voor Wi-Fi-netwerken

**Biquad** 

DOOR DE GROTE POPULARITEIT VAN DRAADLOZE COMPUTERMETWER-

KEN STAAN III ANTENNES VOOR UHF WEER VOLOP IN DE BELANG-

STELLING, ZOWEL DE CRACKS OP DIT GEBIED, ALS HIEUWKDMERS IT

ABSOLUTE LEKEN OP ROOGFREQUENTGEBIED SLAAN AAR HET BOUWER

OP FREQUENTIES DIE TWINTIG MAR GELEDEN ALLEEN NOG VOORBE-

HOUDEN WAREN AAN EEN HANDJEVOL UHF/SHF-ENTHOUSIASTELIN-

GEN. EN VAAR MET VEEL SUCCES! IN DIT ARTIKEL BESCHRIJFT ERWIM

GIJZEN, ZELF EEN CRACK OP ANTENNEGEBIED, DE ZELFBOUW VAN

Fig. 1, De biqued zoals hij eruit moet komen te zien.

Erwin Gijzen

EEN BIQUAD VOOR WI-FI.

De afgelopen tijd wordt de apparatuur voor draadloze netwerken (Wireless LAN's) steeds aantrekkelijker geprijsd. Veel mensen kiezen dan ook bij de opbouw van een nieuw netwerk of bij de uitbreiding van een bestaand netwerk voor de draadloze optie. Een trend die al eerder gesignaleerd is in dit blad. Met de opkomst van draadloze netwerken komt de wereld van computerhobbyisten dichter bij die van de zendamateur te staan. Want buiten de netwerktechniek krijg je bij het opzetten van een draadloos netwerk ook te maken met de eigenschappen en hebbelijkheden van hoogfrequente signalen.

De populairste apparatuur op dit moment voldoet aan één of aan beïde van de volgende standaards: EEE802.11b en IEEE802.11g. Beide typen apparatuur werken in de 2.4GHz band. Om precies te zijn, tussen de 2400 en 2480MHz. Dezelfde 2.4GHz ISM band, waarin ook andere apparatuur werkt, zoals diverse videolink apparatuur, Bluetooth, maar ook magnetrons! Door de toegepaste modulatietechnlek (Direct Sequence Spread Spectrum), heeft WI-FI-apparatuur weinig of geen last van deze medegebruikers. Andersom, kan Wi-Fi-apparatuur wel storend werken op (analoge) videoverbindingen in dezelfde band, Een deel van de Wi-Fi-band moet verder nog gedeeld worden met de zendamateurs. De 13 centimeter amateur-band hopt van 2320 UH 2450 MHZ.

#### Delen

Het verschil tussen de twee Wi-Fi standaards is de maximaal te behalen snelheid: m Mbps voor de 'b'-tegenover 54 Mbps voor de 'g'-standaard. Deze laatste is de meest recente, en compatibiliteit met de 'b' standaard is een deel van de specificatie, dat wil zeggen dat apparatuur voor de 'g'-standaard ook probleemloos

communiceert met apparatuur van de 'b'-standaard, zii het met de lage snelheid. Door de standaardisering is functioneren het van apparatuux eneddeels merkonafhankelijk, Apparatuur van verschillende fabrikanten kan gewoon door gebruikt. elkaar worden.

Fig. 2. Montscheis von de biguad.

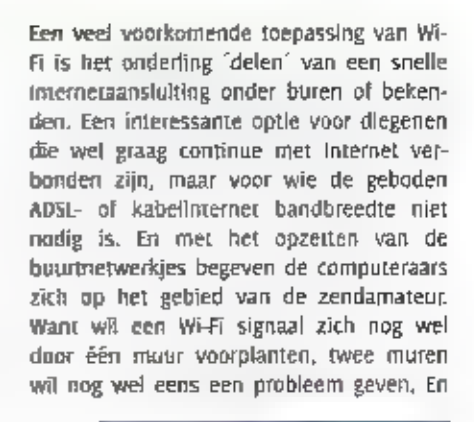

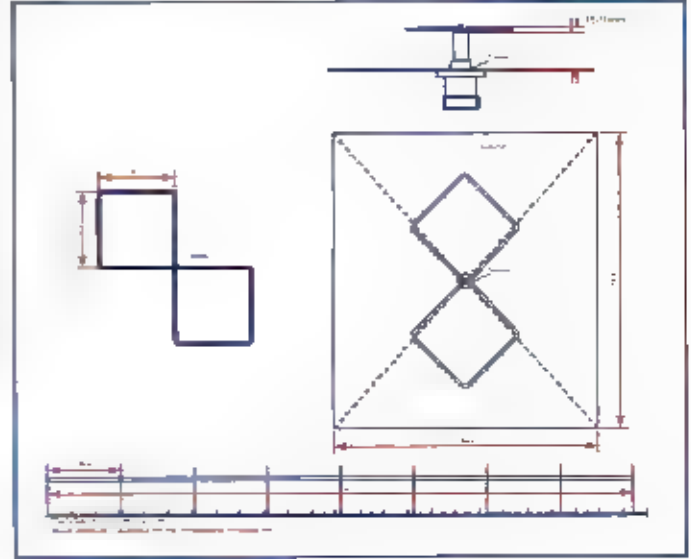

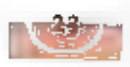

dan is het tijd voor de toepassing van een<br>externe antenne. Terwijl de prijs voor de<br>elektronica steeds lager wordt, blijft de<br>prijs van externe antennes vrij hong. Het<br>zelf bouwen van een antenne kan dus<br>een aantrekkelijk

## UHF Unterlage

Een bekend en populair ontwerp in Wi-Fi-<br>kringen is de biquad. De biquad of dubbe-<br>le quad-antenne is al een oud ontwerp,<br>ander andere gepubliceerd in het bekende<br>bultse boek 'UHF Untertage' (Weiner). Het<br>is een richtanten

Reflector: 123 x 123 mm<br>Quad: 4 x 30,5 mm<br>Afstand straler tot reflector: 15 mm

#### Simulatie

Ik heb de biquad opgebouwd en gesimu-<br>leerd met het freeware programma MMA-<br>MA van JE3HHT. De biquad is hierbij, an-<br>ders dan op de constructierekening, opge-<br>steld voor verticale polarisatie met de<br>twee quads naast elkaar

Fig. 3. Verticaal<br>stralingspatroon<br>van de biquad.

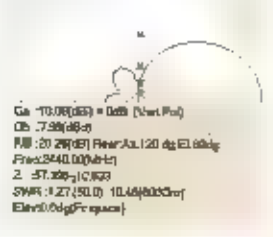

Het horizontale stralingspatroon toont de<br>openingshoek van circa 60 graden. De bi-<br>quad is een symmetrisch opgebouwde an-<br>tenne. Bij aansluiting op 50 W asymmetri-

sche coax kabel zonder BALUN (BALanced/ UNbalanced-aanpassing) krijgt het horizontale stralingspatroon een afwijking van circa 5 graden naar links of rechts. Omwille van de eenvoud wordt deze BALUN vaak weggelaten.

Fig. 4. Horizontaal stralingspatroon van de biquad.

#### De bouw

Tijd om te gaan buuwen! Als eerste wordt een stukje enkel- of<br>dubbelzijdig printplaat op maat gemaakt (123 x 123 mm). Nu<br>heb ill toevallig een heleboel printplaat op voorraad van 115<br>mm breed, dus dat heb ik gebruikt. Mid

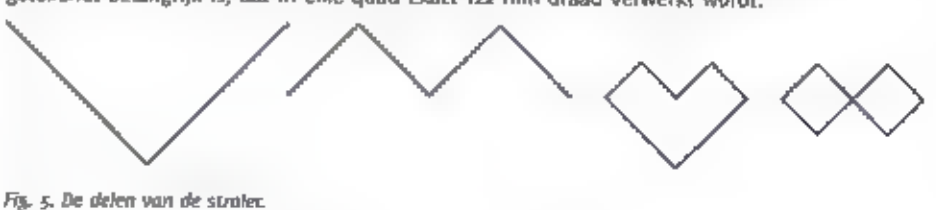

Monteer het M-connector chassisdeel door een gaa in het midden van de printplaat. Zorg<br>ervoor dat er aan de zijde van de straler een kopervlak zit, als u gebruik maakt van en-<br>kelzijdig printplaat. De mantel van de rigid c

### Staandegolf verhouding

Soldeer vervolgens de straler op de tigid coax. De twee iosse uiteinden van de straler worden verbonden met de kern van de rigid coax. De andere zijde, daar waar de draad voor het eerst gebogen werd, wordt verbonden met de

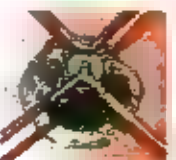

Fig. 6. De aangesloten rigid coax in detail.

Gefeliciteerdi III bent nu de troise bezitter van een zelfbouw richtantenne voor Wi-Fi net-werken, met een verslerking van angeveer to dBi, een voor/ achter verhouding van 20 dB<br>en een SWR beter dan 1:1,5. De antenne kan m

passende kabel aangesloten worden op alle 80z.11b en<br>802.11g apparatuur met externe antenne aansluiting.<br>Verloopkabels ('pigtails' in Wi-Fi-terminologie) of adap-<br>1ers voor de specifieke Wi-Fi-pluggen als RP-SMA en<br>RP-FNC

l Inks:

http://www.qsl.net/mmhamsoft/ http://www.trevormarshall.com/

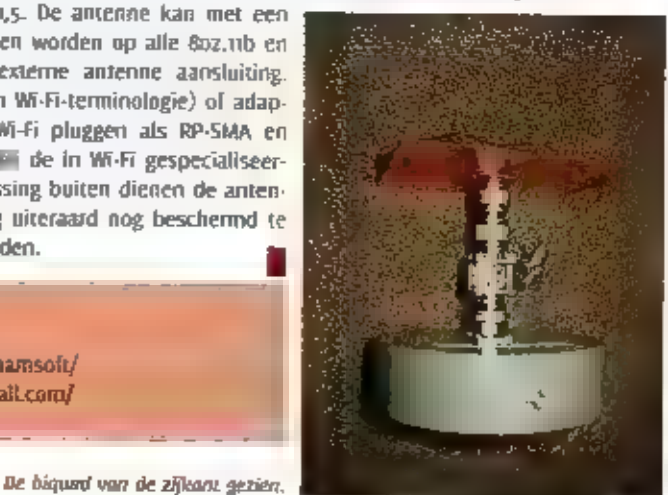

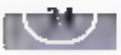

# Wi-Fi in Almere De Digibus

МЫН TREFT U OP MEER PLAATSEN ААН DAN U DENKT. JE KUNT EIGENLIJK WEL STELLEN DAT DE TECHNIEK 20 LANGZA MERHAND GEMEENGOED 15 GEWORDEN NEEM NOU DE BIBLIOTREEKBUS IN ALMERE. JOHN PIEK NAM IN NEDERLAND, EEN RITE EN STUURDE ONS HET VOLGENDE VERSLAG UIT DE

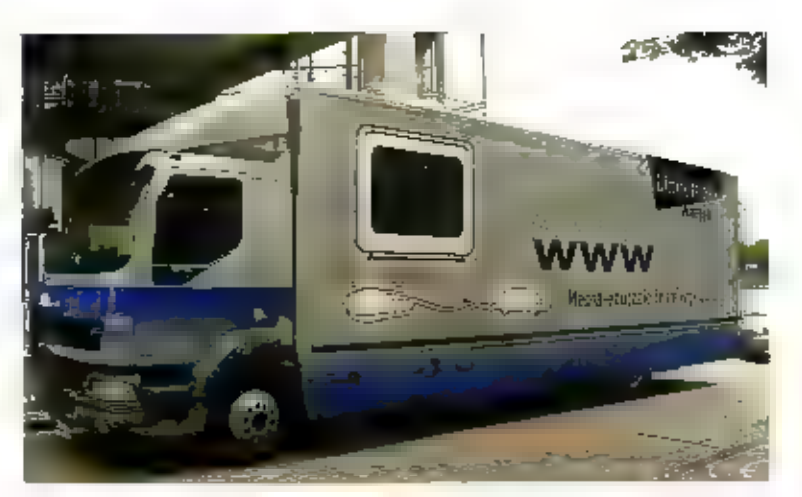

De Digibus.

DRAADLOOS VERBONDEN DIGIBUS.

Wen om in rap tempo allerlei instanties of<br>Lee bedrijven via straalverbindingen met el-<br>kaar te verbinden, of bijvoorbeekl met **Hoe** wireless het fand veravert kun je<br>niet alleert zien aan de vele wireless-net-<br>werken, maar ook aan alle kleine projec-<br>ten. Op lokaal vlak zijn er allerlei initiatie-<br>ven om in rap tempo aflertei instanties of<br>bedrij

#### Digibus

WI-FJ vlndt ook kleinschalig zijn toepassing<br>op zakelijk gebled. Vaak zijn de oplossin-<br>gen die hiervoor gebruikt worden dezeli-<br>de, als die waarmee hobbyisten ook zou-<br>den komen. Een mooj voorbeeld van het<br>gebruik van een

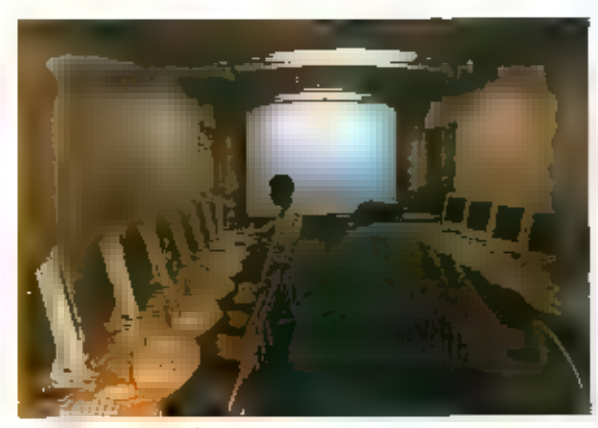

Het interieur van de bus.

langs de scholen rijdt, maar die ook aan zakelijke klanten wordt verhuurd. De its<br>Nederland wonende Engelsman Mike Gra-<br>ham is een van de mensen die het wire-<br>less-gedeelte van dit project heeft opgezet<br>en is de praktijk h

We zijn in eerste instantie begonnen met<br>
nieuwe software, die up veel meer punten<br>
beveiligd is en die ook beter werkt, Bij<br>
Windows 2000 Server kun je<br>
namelijk veel makkelijker<br>
een account voor een gast<br>
aanmaken. Als

De werkstations zelf draaien trouwens оп- der Windows XP"

### Standaard handleiding

Mike Graham: "Voor het hoogfrequentge-<br>deelte maken we gebruik van apparatuur<br>volgens de bekende 802.nb-regel voor 2,4<br>GHz. De bus parkeert daarbij in de buurt<br>van de school of het bedrijf waar we moe-<br>ten zijn. Die moet v

weet. Sinds Januari hebben we een nieuw<br>systeem en een standaard stap-voor-stap<br>bandleiding en daarmee gaat het allemaal<br>heel veel beter. Er zijn drie verschilfende<br>netwerken waar wij rekening mee moeten<br>houden. Voor de ve

## Airco еп verwarming

De Digibus |s eigenlijk een omgebouwde<br>
vrachtwagen van elf meter lang. Hij is 2.54<br>
en breed en 3.60 hoog. Volgens de website<br>
heeft de WI-FI-verbinding een reikwijdte<br>
van een airce en verwarming. Er staan in<br>
van een ai ven.

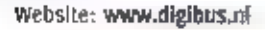

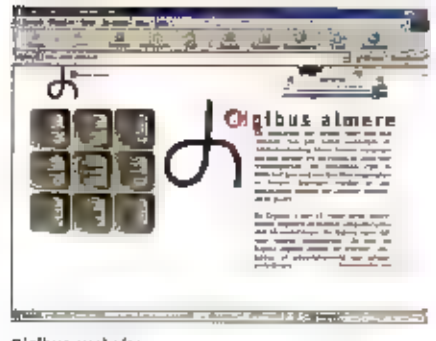

Digbus-website

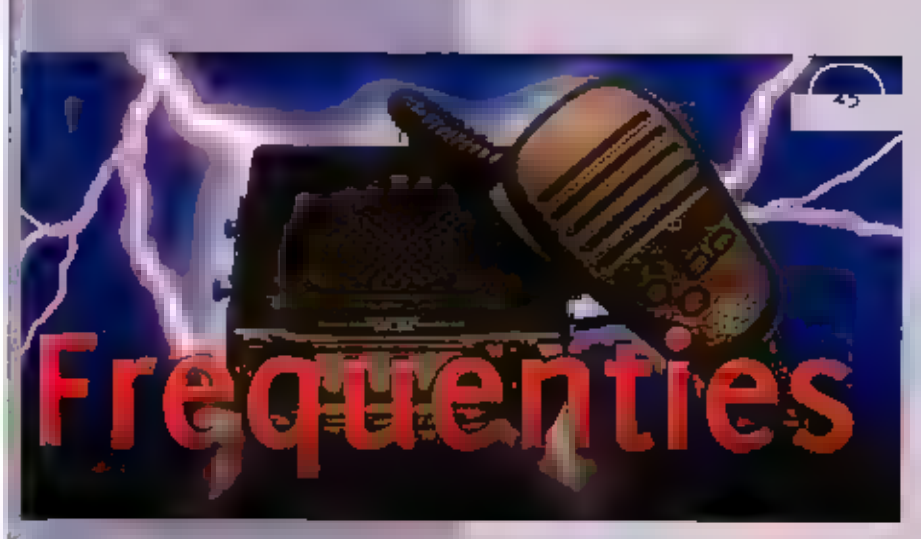

#### Vervolg van pagina 21.

#### | Koninklijke Marine

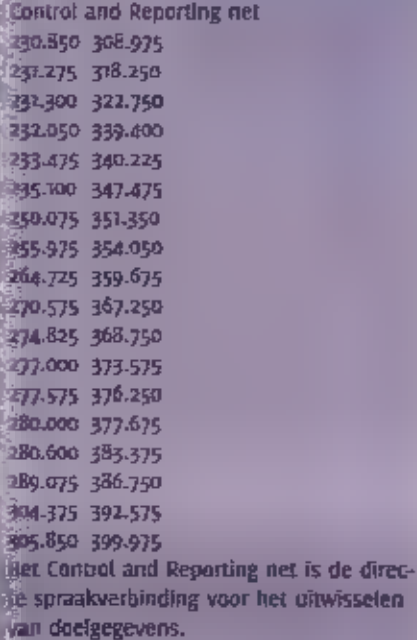

#### Air-Ship communication

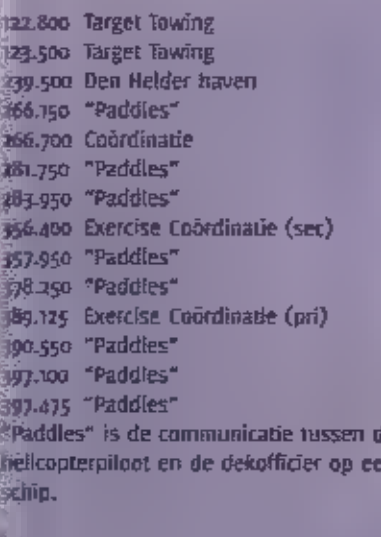

#### **Fighter Control**

242.725 248.000

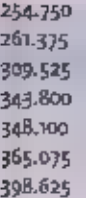

#### Diverse

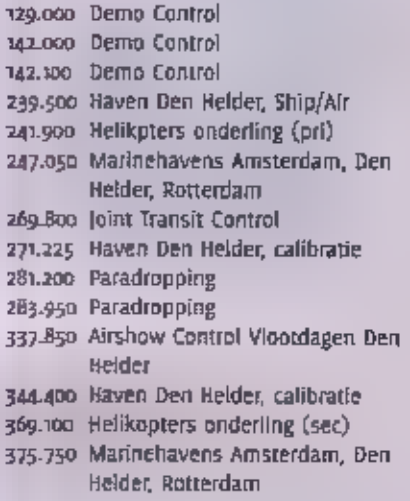

#### ACC Amsterdam

- 275.725 Info over land. Radar sectoren.<br>Noord + Oost<br>290.325 Radar sector Zuid<br>340.350 Info Noord van Den Helder<br>369.275 Info Zuid van Den Helder<br>378.200 Radar sectoren Zuidwest en<br>Noordwest
- 
- 
- 

## UAC Maastricht (Eurocontrol)

244850 Sectoren Coastal + Coastal High 340.775 Sectoren Delta + Delta High

#### Civiele velden

281.425 Schiphol Approach/Departure.<br>312.475 Rotterdam Approach<br>312-825 Schiphol Approach/Departure.<br>316.175 Eelde Approach/Director<br>371.675 Beek Approach

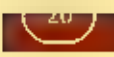

**ICOM IC-E208 VHF/UHF FM TRANSCEIVER** 

Weer zo'n kleintje

**De If-Fach is earl** mobiet apparaat.

Een kleintje? Inderdaad. De nieuwe kom IC-E208 meet slechts 111 x 40 x 26,3 mm. Wat zijn autoradio's tegenwoordig eigenfijk groot als we de mobiele transceivers van de laatste generaties bekijken. Zo'n radio hoeft alleen maar te ontvangen en versterkt het audio naar enkele tientallen watts yoor de speakers. Op zich zal het in die branche ook niet onmogelijk zijn om

de afmetingen te verkleinen (afgezien natuurlijk van de almetingen die je suwieso nodig hebt om een cd-speler te herbergen), maar de inbouwruimtes in de automobielen zijn min of meer gestandaardiseerd. Onze mobiele zendonivangertjes krijgen meestal een ander plekle. Onder het dashboard of iets dergelijks. Je bent dan niet meer gebonden aan de 'stan-

**TIJDSCHRIFT RAM.** 

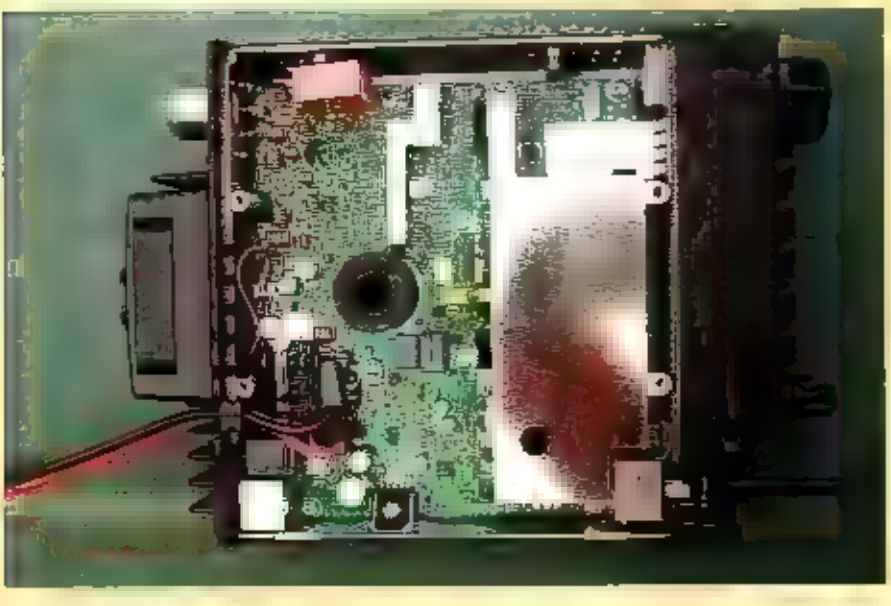

Het binnerwerk.

daard' afmetingen en nu geldt 'hoe klelner hoe beter'. Is dat wel zo? Een nadeeltje van die ukkies is wel dat, gezien het royale ultgangsvermogen, de ventilator van de eindtrap vrij snel aanslaat als wel gaan zenden. In de relatief stille shack horen we die dan ook vrij duidelijk. In een auto met alle aanwezige geluiden van motor en windgeruis zal dat veel minder of zelfs totaal niet opvallen. Verder zijn de ingebouwde speakertjes ook redelijk klein. en ze produceren derhalve een vrij 'iel' geluid. Gelokkig kan er ook een externe speaker aangesloten worden. De IC-E20B is

eigenlijk hoofdzakelijk als moblele set be-

YAESU EN ICOM ZIJN MOMENTEEL DE

TWEE HAM-MERKEN DIE HET MEESTE

AAN DE WEG LIJKEN TE TIMMEREN,

REGELMATIG VERRASSEN IN DHS MET

HUN NIEUWE PRODUCTEN, DAT HOUDT HET

LEVENDIG EN INTERESSANT. BOVENDIEN VOORZIEN IN OP DEZE

WIJZE OOK NOG EENS IN IT BEHOEFTE VAN ARTIKELEN VOOR ONS

#### Kind kan de was doen

doeld.

Het ameembare frontie heeft niet veel bedieninasfunctles: een handievol knoppen-Jioetsen. De microfoon echter heeft er veel meet. Daar zitten (PTT-knop niet meegerekend) vijfentwintig knopjes op. Alhoewel de bediening van het geheel zich laat raden in de basisfunctles, moeten we de manual raadplegen om de dieperliggende mogelijkheden van deze toom te achterhalen en te kunnen benutten. Toch stellen we dat een en ander gemakkelijk te bedienen is, met of zonder de, uitsluitend in

De microfoan bevat knoppen waarmee vrijwel het hele apparant te bedienen is.

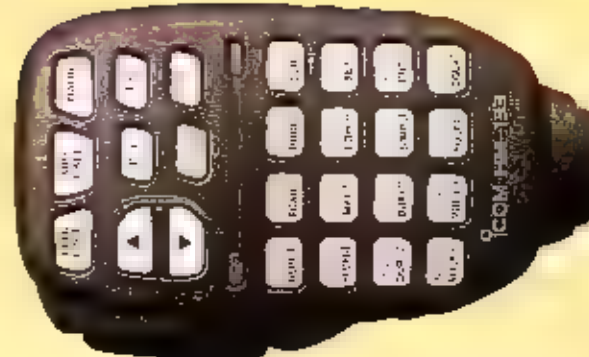

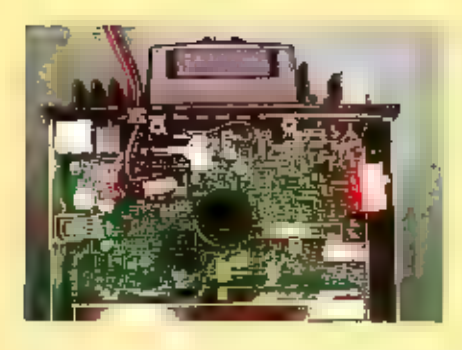

Engelse taal opgestelde, manual. Een kind kan de was doen. Het toestel in vrijwel in zijn totaal te bedienen vanaf de microfoon. Voor een mobiele transceiver is dat een plezierige bijkomstigheid.

### Dualbander

We hebben het al eens vermeld. Tegen-<br>woordig is vrijwet alles een dualbander of<br>zelfs nog meer dan twee amateurbanden,<br>afgezien van de 'normate' grote jongens<br>voor HF. Zie bijvoorbeeld enkele uitgaven<br>van RAM geleden de F

#### **Performance**

Afgezien van een minpuntje op grootsig- naalgedrag (zie meetresultaten) is de IC- E208 сеп goed presterend transceivertje. Op twee meter staat ons 55 watt ter be-

#### Productinformatie.

Icom (C-E208) MF/UHR FM Transceiver Prijs: € 25°<br>Meer informatie<br>Icom Benelux, www.amcom.nl

sthRking en op zeventig centimeter ook nog eens so watt. Op beide banden kunnen we<br>stapsgewijs teruggaan naar respectievelijk 15 en 5 watt. Voor de exacte 'outputs' kunt u<br>het beste even in de meetresultaten kijken. Kijk e

#### **Basic**

Verder is het toestel wij basic. Het is een echte mobiettransceiver. Vanzellsprekend heeft<br>
In een aantal mogelijkheden die bij de apparatuur van deze tijd horen. Diverse scan-op-<br>
ties zoaks *programmed scan, memory scan* 

#### **Conclusie**

Tja, het leit dat we met een relatief simpele transcelver te maken hebben, beperkt enlgs-<br>zins de mogelijkheden om er een heel uitgebreid verhaal van te maken. Dat laatste hoeft<br>echter ook niet altijd. We wilden u eenvoud

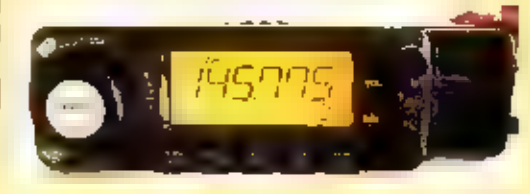

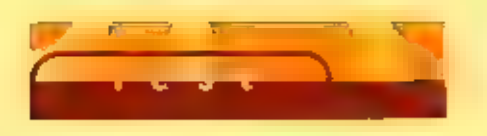

## Meetrapport

Enkele opmerkingen bij het testen van.<br>de Icom IC-E208<br>1. De zender is gewoon goed, doet wat is gespecificeerd.

- 
- 2. De gevoeligheid van de **ontvanger** is zeer goed, echter de blocking is slecht en de IMD kan ook beduidend beter. S-meter wijkt ook af: 59 niveau zou 92 dBm moeten zijn, andere afwijkin- gen S-meter niet vastgelegd.
- Algemeen: Deze set is prima  $\blacksquare$  gebrui-<br>
ken als mobiele set, echter niet aan  $\blacksquare$ <br>
bevelen als thuisset. Tenzij deze wordt<br>
gebruikt in gebieden waar weinig tot<br>
geen andere amateurs of repeaters zijn.<br>
In dichtbevo met de ontvanger problemen te verwachten.

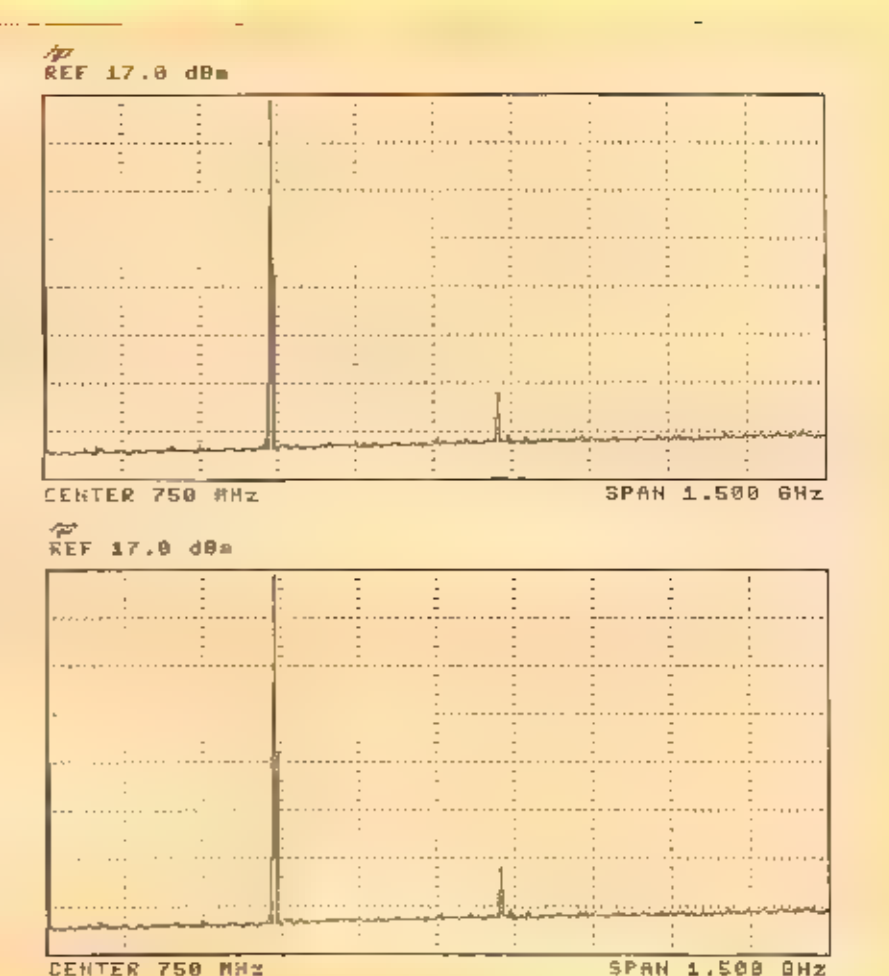

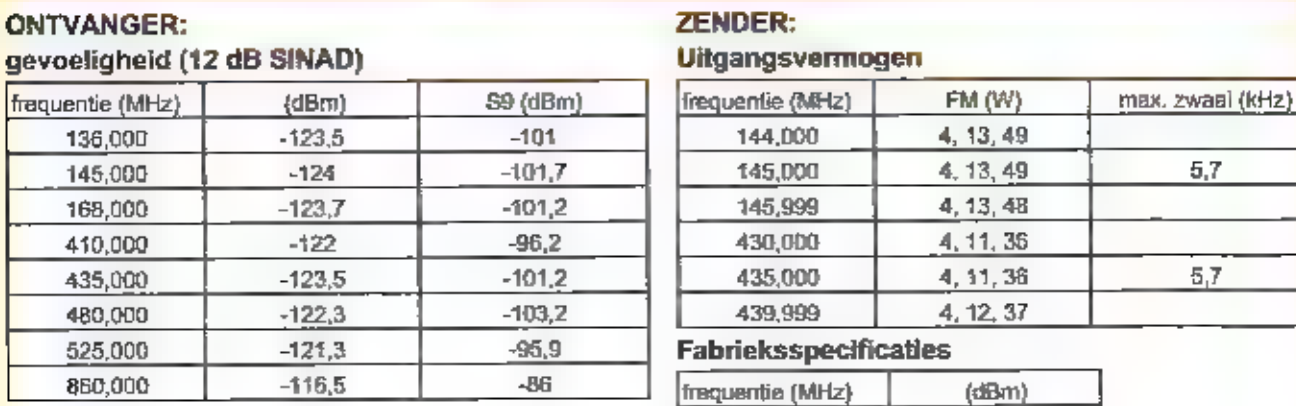

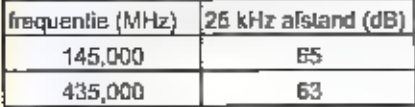

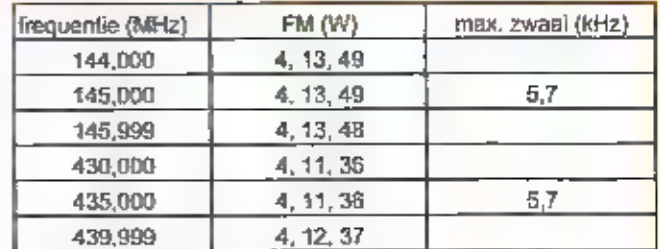

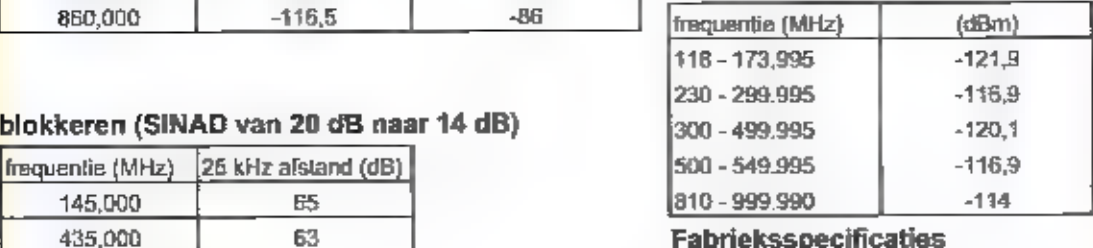

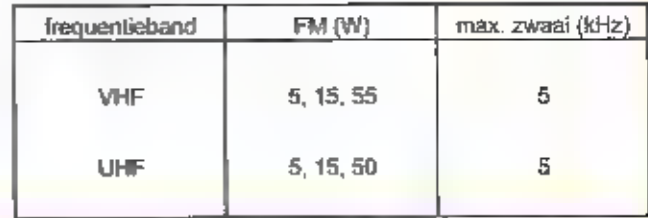

## 3e Orde IMD-afstand (SINAD van 20 dB naar 14 dB)

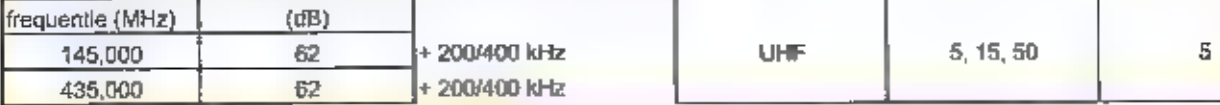

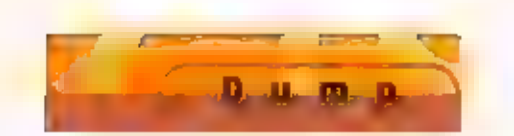

## De Wireless Set No.17 (1941)

# Minimalist

Шт oe COLLECTIE DUMP LEGERRADIO'S VAN LIEUWE NOPPERT BEKIJKT HENK VAN LOCHEM DEZE KEER ЕЕН ECHT OUDE RADIO-ZENDONTVANGER, DE WS-17 MKZ. ALS JE DIT APPARAAT MET Z'N BLAUW-GRIJZE FRONTPLAAT EN HOUTEN KASTIE MET HANDGREEP BEKIJKT, KUN JE NIET ANDERS DAN TOT DE CONCLUSIE KOMEN DAT DIT APPARAAT WEL ECHT "BASIC" 15. MAAR HIERDOOR ZEKER NIET MINDER INTERESSANT VOOR DE VERZAMELAAR VAN OUDE LEGER-RA-DIoAPPARATUUR.

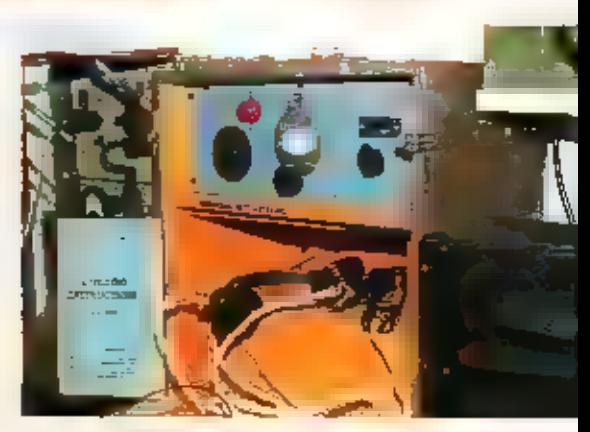

Onder de radio is ruimte voor de microfoon en hoofdtelefoon.

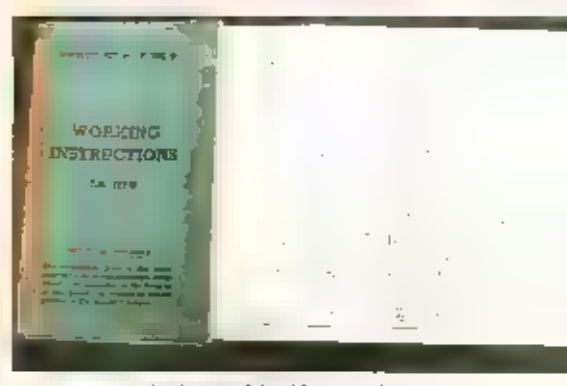

Het instructieboekje met schema.

France einden, maar werd ooit gebruikt in de<br>Tweede Wereldoorlog bij de verdediging<br>van Engeland bij een zoeklichtbatterij.<br>Daar bewees dit setje zijn waarde hergeen<br>ook ingezien werd door het SEE, Signals<br>Experimental Est De WS-17 is feitelijk een klein draagbaar radiostation ontworpen voor civiele doel-<br>einden, maar werd ooit gebruikt in de<br>Tweede Wereldoorlog bij de verdediging<br>van Engeland bij een zoeklichtbatterij.<br>Daar bewees dit setje zijn waarde hetgeen<br>ook ingezien werd doo maar als de ontvangst zwak is kan de connector met het opschrift 's' (special) worden gebruikt. De antenne is voor de centerfreguentie van 52 MHz geconstru-

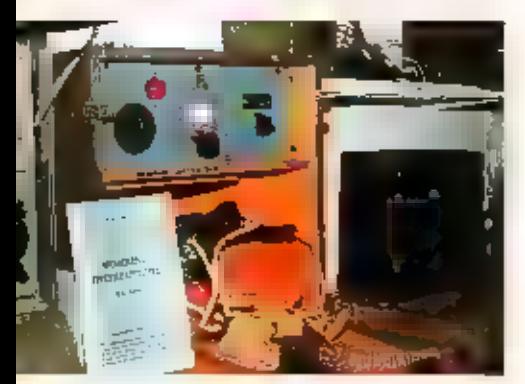

De Engelse WS-17 met microfoon en hoofdtelefoon.

eerd en wordt gevoed door een 80 oftms co-<br>
axiate kabel. Bedenk hierbij dat het niet de<br>
bedoeling was om grote afstanden te uver-<br>
hunggen maar om samen met andere stations<br>
die deel uitmaken van een groep van bijvoor-<br>

#### Tuning

**Or tuning mode van de WS-7) is AM R/T, dat will zeggen telefonie in amplitude modulatie.**<br>Her HF-uitgangsvermogen in slechts  $\alpha$ , wattl Echt QRP-vermogen dus. De radio is een-voudig te bedienen door middel van een viert

#### Engelse legerradio s

Voor de echte liefhebbers van oude Engelse legerradioapparatuur wordt verwezen naar de delen 1 **m** 2 "Wireless for the Warrior" van de auteur Louis Meulstee. Tevens is het lid-<br>maatschap van de S.R.S., Surplus Radio Societ

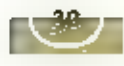

## Volvo Sugga commando- en radioauto TP21

<u>it seit d</u>

# 'Speelgoed voor grote

EIGENLIJK WAS GERARD NASEMAN HELEMAAL МЕТ VAN PLAN OM NOG EEN MILTTAIR VOERTUIG TE KOPEN. DE EENS VERSTOKTE VERZAMELAAR ZOCHT OP INTERNET EEN LEUKE TWEEDEHANDS MIDDENKLASSER. TOT ZIJN 006 VIEL OP EEN VOLVO SUGGA COM-MANDO- EN RADIOAUTO TP21 UIT 1957. "Ix GING СЕШК VOOR DE sit. DIE WAGEN is 20 BIJZONDER DAT IK HEM NIET KON LATEN staar"

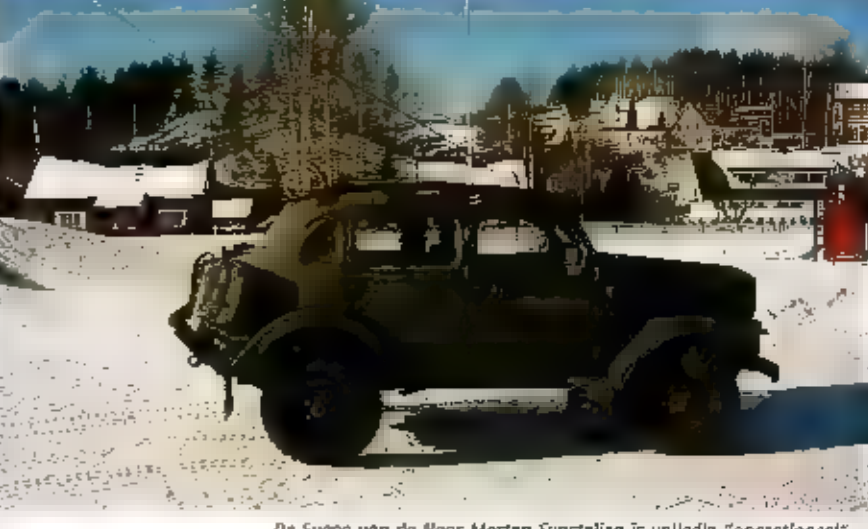

De sugga van de Hoor Morten Synstelien s volledig "operationeel".

iertjan van der Wal

**Deze digitale antmoeting was voor Massman uit Houthem – in de bautt van het Limburgse Valkenburg – een herstieuwde<br>kennismaking met de Zweedse terreisiwa-<br>gen. Jaren geleden stond hij op een tref-<br>fen van oud legervoertu** 

#### Spare parts

De Sugga, wat 'zeug' in het Zweeds bete

**Sent, draagt deze bijnaam met eer. De**<br>motorkap lijkt op een snuit en ook de<br>achterkant vertoont erage gelijkenis met<br>dit dier; boewel de krulstaart ontbreekt.<br>Net als zijn naamgenoot wroet de 915 of<br>TP21, zoals hij in mi

Tussen 1953 en 1958 rolden er 725 exemplaren van de loperde band, waarvan<br>twee prototypen. De meeste voertuigen<br>zijn van het zogeheten 1956 model. Het<br>Zweedse leger stoatte pas rond 1985 de<br>laatste TP21's af. Buitenlandse

speelde daarbij mogelijk een rol. Toch le-<br>veren reserveonderdelen geen onoverko-<br>melijke problemen op, alleen zal Naseman<br>daarvoor naar het hoge noorden moeten<br>afreizen. "Veel spareparts zijn afkomstig<br>van Bosch en Genera

#### Handgreep

Oe terreiorvaardigheid van het voertuig<br>noemt de Umburger indrukwekkend, Grote<br>wielen zorgen voor ruime speling met de<br>grand, De Sugga beschikt over vlerwle|-<br>aandrijving met hoge en lage gearing. Sa-<br>men met een apart ins

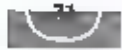

# jongens'

zorgen voor de noodzakelijke stroom. Bei-<br>de zijn vervangen door één rz-volts exem-<br>plaar, want meer helt ik niet nodig.' Ook<br>de verblndlngsapparatuur heeft in het ver-<br>leden al het veid genimd. De tafel waar<br>die installat

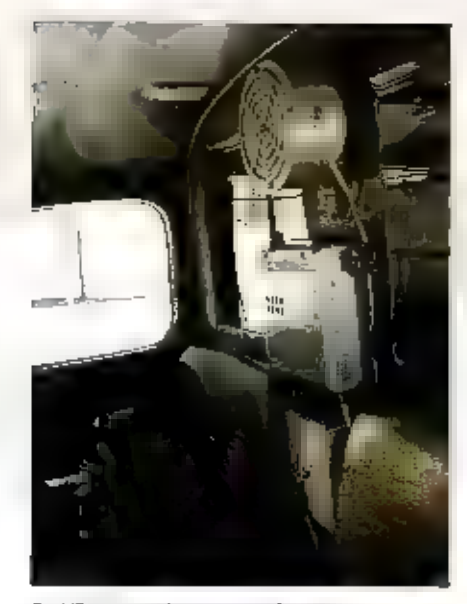

De MT 920 met box en transjormator.

### Handboeken

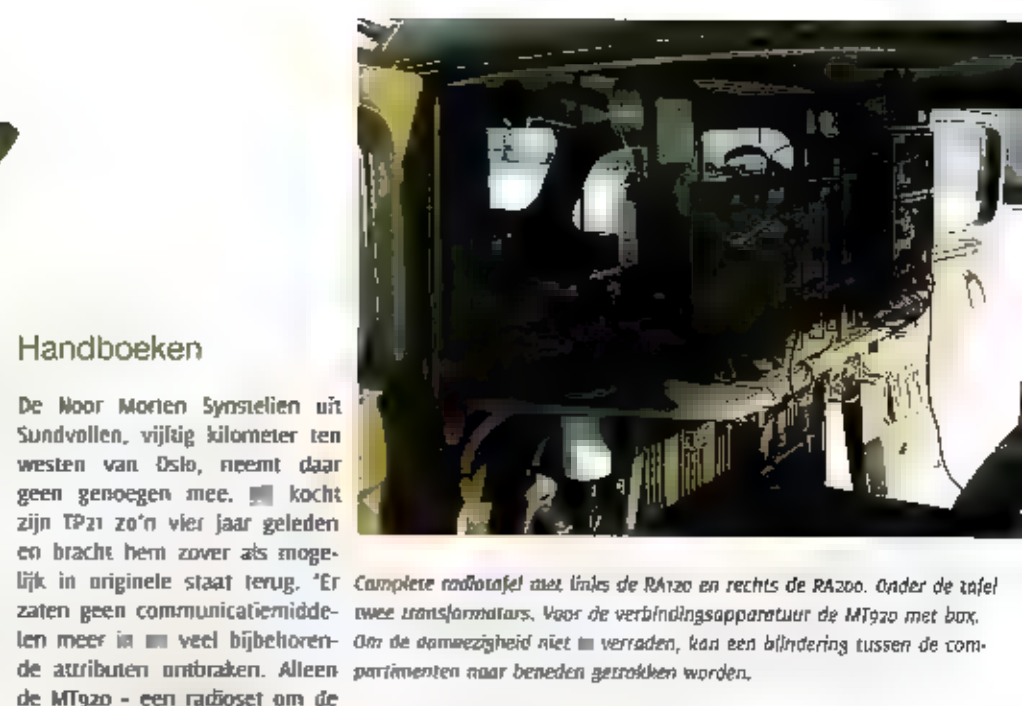

informatieve uitzendingen van de luchtmacht over bijvoorbeeld de mogelijke vljanden te volgen – was bewaard gebleven." Na twee jaar van bloed, zweet mi tranen was zijn voertuig klaar. Synstelien gebruikt de geïnstalleerde

#### Veiligheidsgordels

In die Sugga gebruikte radio's:<br> **Kaan Periode** Frequentie Band Watt Jam naam<br>
KA100 1953-7 40-48 FM 0.3 7 5CR-300/BC-1000<br>
RA105 1953-884 34.11-41.69 FM 0.8 Fatist A N / P R C - 1.0<br>
RA120 1953-884 34.11-41.69 FM 0.8 Fat  $RA$ 122 | 1954-1984 | 47,0 - 57,0 | FM | 0,3 and 3 | Tat 12<br> $RA$ 200 | 1958-1984 |  $z - B$  | CW/AM| 0,5 and 8 | CW tot 70  $R$ Agdo [1953-1966 [27.36 - 30,06 FM [101 20 ]<br> $R$ Agdo [1953-1956 |27.36 - 30,06 FM [11-3 en 40 ] Tot 30 [RT-524]<br> $R$ Asoo [1953-1956 (27.0 - 38.9 [AM [12 en 30-35]] 7 [TX-BC-924-RX-BC-923] **RA500** 1953-1966 27.0 - 38.9 AM 1 2 cm 30-35 }<br>25 W B 1953-1966 RX: 1,3 - 6,1 CW/AM Tot 24 }<br>m/39 C 1953-1984 0.570-1.6 AM Alleen }<br>MT920 1953-1984 0.570-1.6 AM Alleen }

Vele kilometers zuidelijker doet Naseman op zijn eigen manier een duit in het zakje, zij het vanuit een geheel ander oogpunt. Zo noemt hij de rijeigenschappen van zijn RAPTGB

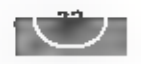

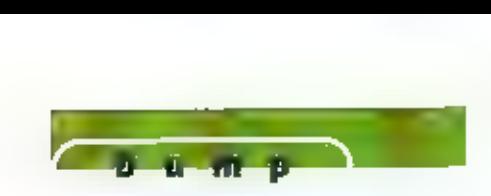

915, nummer 708 uit de reeks, goed. Door<br>alle aanwezige mechanische snufjes blijkt<br>de auto in het terrein niet te stoppen.<br>'Ondanks' de verfijnde techniek is het<br>voertuig oerdegelijk, onverslijtbaar en<br>functioneel. Hij kan

## VHF FM transceiver type RA120

De RA120 is ontwikkeld in de jaren voor<br>tle, Hit was ontworpen voor korte<br>atstand römmunicatie. Het systemmers in een auto of als draagset te gebruikert De Reize, RA1218 en RA122 21m grotendeels gelijk, alleende sebruikte frequenties essential

-Frequency ranges superior latter -Output o.7W (Low) and Sir (High<br>-Modulation FM R/T<br>-Canal step 100kb<br>-Battery 7. Differences <del>Canal Sir (</del>Bout<br>-Distance Mine Sire and Canadia 口豆麻 -Use 54x upes in the power amplifier Can be dised the repeater in combinawith escore station

## $H \ddot{H} R$   $200$

De Reconsistent Hissenantworpen aff de late vijftiger jaren uitgewerd in het<br>delege leger gebruik voor locus maakt onder R Een met pedalen uitgeruste generation.<br>Een met pedalen uitgeruste generation.<br>maakt onder de 72 opladen voor de 72 opladen.<br>voor de 72

-Fréquency coverage 2-8 M due<br>-RF output approximately 0.5W (LP) and<br>BW (HP)<br>-AM R/T and receive ere and receive<br>-Panate transmitter and receive erection<br>-Transitorister and received by

-Miniature battery two wares.<br>Transmitter Required with detectors ushig high polen transmitting<br>separate aerial runny multi about tuse<br>of a multitude of aerials rangue from aft com to them.

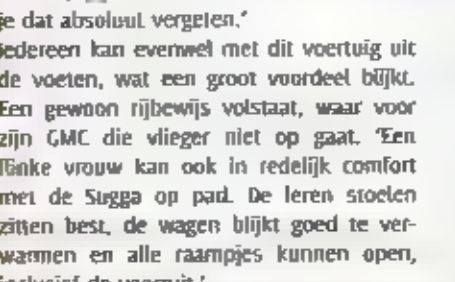

je dat absoluut vergeten."<br>
iedereen kan evenwel met dit voertuig uit<br>
de voeten, wat een groot voordeel bijjkt.<br>
Een gewoon rijbewijs volstaat, waar voor<br>
zijn GMC die vlieger niet op gaat. "Een<br>
lienke vrouw kan ook in r

#### **Woordenboek**

Mocht Raseman een dagtrip naar de Ardennen maken dan kunnen in twee rijwie-<br>len mee. Achterop de TP21 bevindt zich<br>naast jerrytans in een stootbeugel een<br>rek voor de stalen rossen. Volgens overle-<br>vering was dit één van de

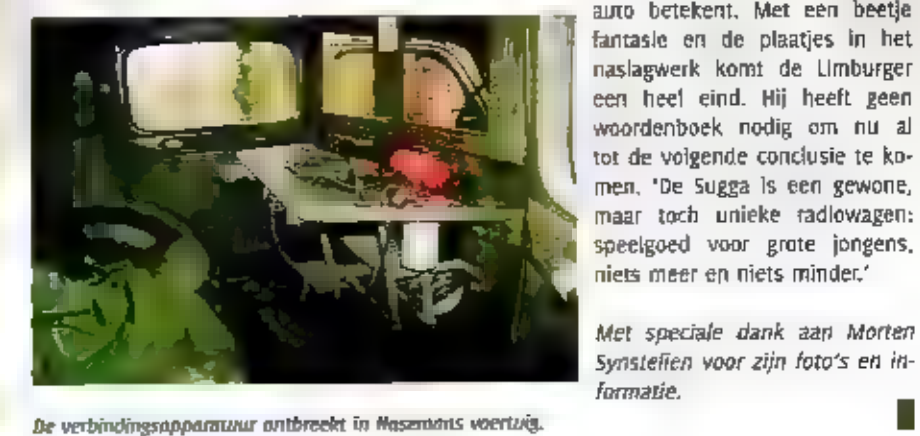

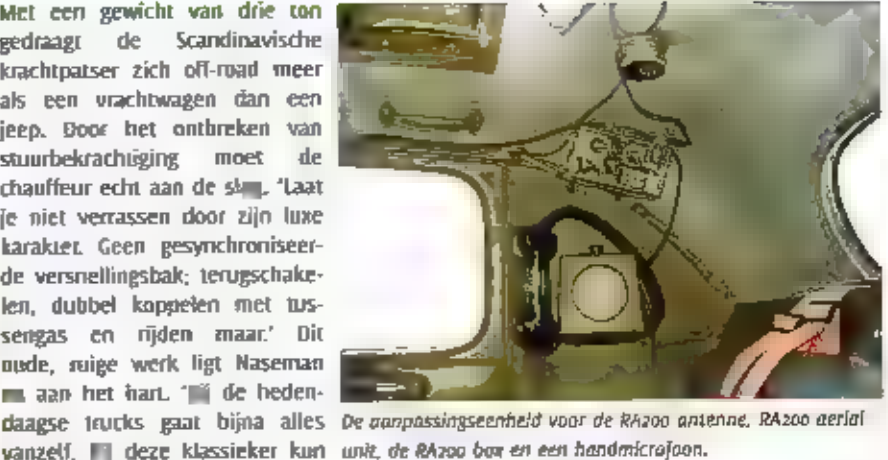

man: 'Fletsen en het verbod om de houten biesken onder hun kistigs, waarmee teen als soort van ski over de sneuw gle-<br>teen als soort van ski over de gebruiken. De sol-<br>taken moesten zich maar warm inpakken, ondanken, ondan

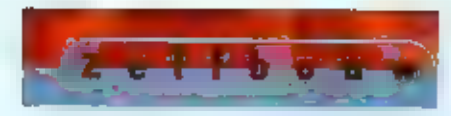

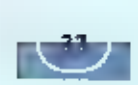

## Lineaire versterkers deel 10

# Extra condensatoren parallel aan de tuningcondensator

 $\widetilde{\Phi}$  - Afleveringen, waarin bouke ingaat op IN TWAALF ARTIKELEN ZET BOUKE ZWERVER UITEEN HOE JE ZELF EEN LINEAIRE VERSTER-KER KUNT BOUWEN EN AFREGELEN. IN DEEL 1 ZIN WE BEGONNEN MET DE KEUZE VAN ЕЕН GESCHIKTE ZENDBUIS EN DE DAARBIJ BEHORENDE TRAFO, DEEL 10 15 HET LAATSTE DEEL VAN DE ZELFBOUW VAN HET LINEAIR. NA DEEL 10 VOLGEN ER NOG TWEE SPECIALE HET AFREGELEN VAN HET LINEAIR: IN HET DEEL VAN DEZE MAAND ZIJN WE AANGEKO-MEN BIJ HET VOOR DE LAAGSTE BANDEN (80 EN 160 METER) GESCHIKT MAKEN VAN DE LOADING-CONDENSATOR.

In afievering 9 speelde. inet probleem van een<br>te kleine capaciteit van<br>de tuning-C voor de<br>lage banden een grote<br>rot. Bitzelfde probleem<br>kan zich rok manifes-<br>teren in de koading-<br>condensator. Als a ge-<br>bruik maakt van een<br>afstemcondensator van d

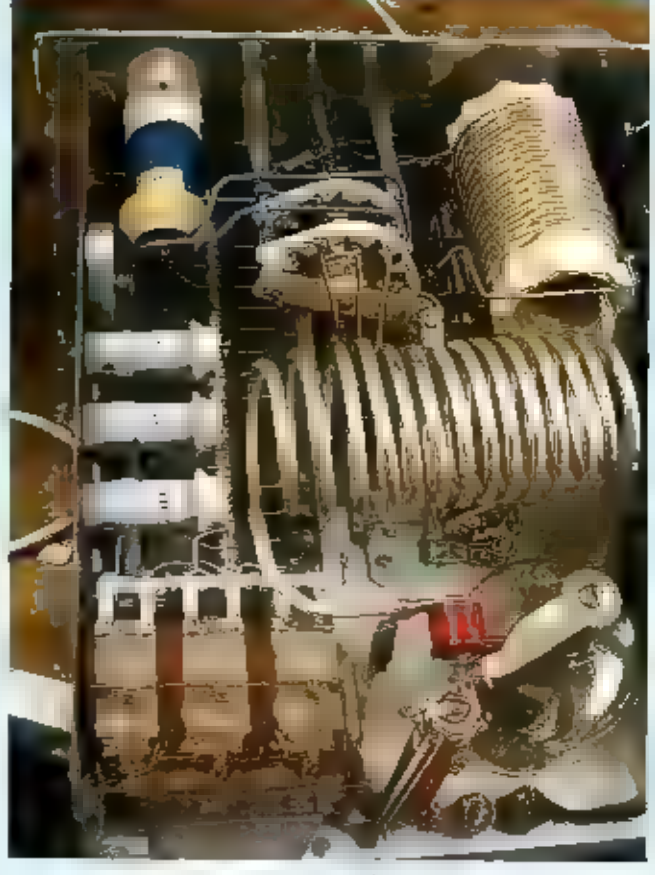

De beide condensatoren in de kast (Helemaal achteraan, aangegeven met 4007 en 10007,

III tekening a is aangegeven hoe de schakeling  $\equiv$  op schema uitziet. Op foto a is de opstelling in de praktijk weergegeven. Een extra condensator van 400 pf (+/- 100 pf) voor de 80 meterband  $\equiv$  een extra condensator v

De tekening uit aflevering s, aangevuld met de twee condensatoren.

Summ kopes pijp  $\phi$  for min som som schijnlijk be beide condensatoren in de kast.<br>
If a condensation of the schip of the schip of the schip of the schip of the schip of the schip of the schip of the schip of the schip of 50.Q ۷O R٨ ś, **CHOKE** <u>مه.</u> làSnli 50a 160 400PF ezhio  $\{ek.1$ 

# Big dipper

## Hèt instrument voor de HF-zelfbouwer

EEN GROOT PROBLEEM BI) HET BOUWEN VAN HOOGFREGUENTSCHAKELINGEN IS HET GROTE AANTAL AFGESTEMDE KRINGEN DAT ZICH IN DERGELIJKE SCHAKELINGEN BEVINDT, Kijk Bij-VOORBEELD MAAR EENS NAAR DE ELDERS IN RAM BESCHREVEN LINEAIRE VERSTERKER EEN BELANGRIJKE, EN HEEL GOEDKOPE MANIER OM TE BEPALEN ОР WELKE FREQUENTIE EEN KRING STAAT AFGESTEMD |\$ DEZE TE METEN MET EEN DIPMETER.

En STAAT AFGESTEMD IS DEZE III MEYER MET EE Dat een amateur over een universeelme ter beschikt, een soldeerbout en het nodige<br>handgereedschap, dat spreekt vanzelf.<br>Zelfs als u geen zelfbouwer bent, dan nog<br>brengt de zendhobby met zich mee dat er<br>zo af en toe een antemeplig moet wor-<br>den gemonteerd, een

zijn, maar dit soort apparaten hakken<br>flink in op oos budget. Gelukkig maar dat<br>een scoop op de tweedehands markt vaak<br>voor siet al te veel geld te verkrijgen is.<br>Maar er staat rog meer op onze verlang<br>fijst: een frequenti

#### Werking

Eerst maar eens kijken<br>hoe een dipper eigenlijk<br>werkt, daardoor wordt<br>het tevens op een makkelijke manier begrijpe-<br>kelijke manier begrijpe-<br>ligt hoe u met een dip-<br>per kunt werken. Een<br>dipmeter is een oscillator<br>die over

het merk Manacor of Leader (ze zijn het-<br>zelfde), ziet II op de foto linksonder dit<br>artikel en deze dipper kan worden afge-<br>stemd van 1,5 MHz tot iets boven de 250<br>MHz. Een dergelijk Irequentiebereik wordt<br>gerealiseerd in

#### Kristallen

Laten we cens aannemen dat u een afge-<br>stemde kring heeft maar dat niet duidelijk<br>is op welke frequentle dle kring in reso-<br>nantie is. We brengen de dipper in de<br>buart zodat een goede magnetische kop-<br>peling wordt verkrege

де dipmeter

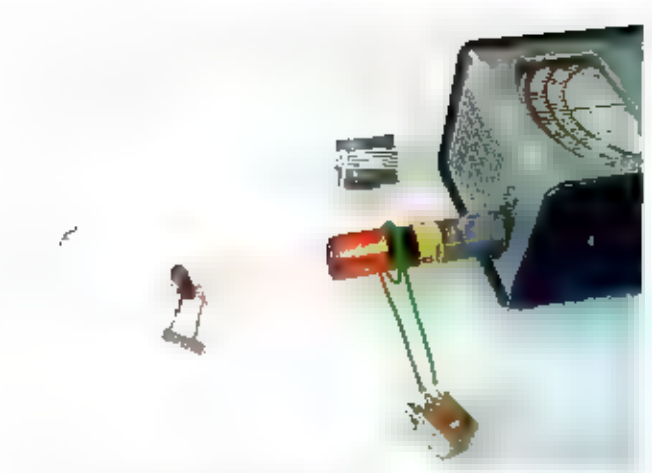

keurigheid van een paar procent de frequentie weer. De dipper heeft zes gekleurde schalen die in kleur overeenkommen<br>met de zes verschillende spoelen.<br>Miet alleen van afgestemde kringen kan de resonantiefrequentie worden b

Mat kunnen we nu zoal met de dipmeter. en welke meetapparaten kan hij vervan- gen?

- Een meetzender die niet erg stabiel is,<br>maar die voor veel controle- en repara-<br>tiedoeleinden uitstekend voldoet. De<br>meetzender kan zelfs worden gemodu-<br>leerd met een in de dipper aanwezige<br>LF-oscillator.<br>- Een meetinstr
- 

Met een paar eenvoudige hulpstukkes kunt u veel meer met de dipper. Ie zien zijn<br>twee condensatoren met een bekende waarde, 10 pf en 50 pf. Handig zijn twee<br>stekerpennen met verschillende maten kristalvoerijes en krakodill de zijkant van de dipper waarop een jrequentieteller kan warden aangesloten.

kring met een bekende C of cen bekende L dan kan ook de waarde van de onbekende L of C worden gemeten. Dit laatste vergt enig rekenwerk,<br>maar het kan.

- We kunnen testen of een kristal in goede staat is.<br>- De spoelen van de dipper kunnen gebruikt worden als referentie bij<br>- metingen omdat de waarde van deze spoelen goed gedefinieerd is:<br>- 161, 39, ML 1,2, 0,22 en o.pay m

We die oscillator niet laten werken, geen voedingsspanning geven,<br>
dan bouden we met de spoel, de alstemcondensator me het meterije<br>
sterktemetieneer (kristadontvanger) over mannee veld-<br>
sterktemetieneer (kristadontvanger

#### Koppelwikkeling

Er zijn umstandigheden waaronder een directe magnetische koppellng<br>niet mogelijk is. Spoelen en MF-trafo's die ingeblikt zijn, ringkemspoelen of spoelen op<br>moeifijk bereikbare plaatsen. Vaak brengt een zogenaamde 'link-kop

#### Het meten van L of C

Voor het meten van een spoel is een C nodig met een bekende waarde en voor het me-<br>ten van een onbekende condensator is een bekende spoel noodzakelijk.<br>We kunnen de volgende formules gebruiken.

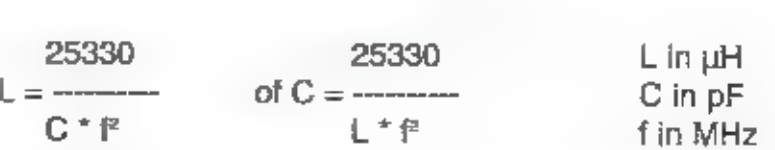

Een rekenvoorbeeld: Met een vaste condensator van зоо pF wordt met de dipper resonan- tie gevonden op 15,4 MHz. Hoe groot is de spoel in de parallelkring?

#### L = 25330/100\*  $(15.4)' = 1,068$  mH

Hierbij moeten we de<br>
'o68' met een korreltje<br>
zout nemen vanwege de<br>
toleranie van de con-<br>
densator, de lengte van<br>
de draden aan de spoel<br>
en de condensator, para-<br>
sitaire capaciteiten en de<br>
onnauwkeurigheid van<br>
de a

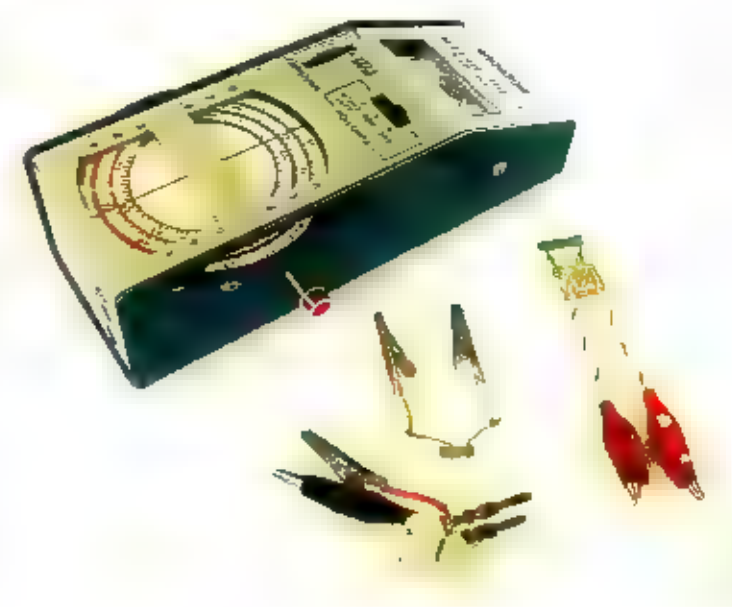

Constructietekening printplaatje isolatieversterker.

Detaiioto isolatieversterker in de dipper.

#### Aansluiting voor een counter

Het zou plezierig zijn als we op de dipper<br>een frequentieteller (courter) konden aansluiten. Daardoor wordt het mogelijk om<br>de frequentie wat nauwkeuriger af te le-<br>zen dan met de analoge schaal, die overi-<br>gens zeker niet

met een toppelcondensator met een kleine<br>ne capaciteit, kleiner dan 5 pF, die wordt<br>aangesloten op één van de twee aanslui-<br>tingen van de inprikspoel. De massa van<br>de counter wordt dan met de behuizing<br>van de dipper verbon

Van versterking in eigenlijk geen sprake,<br>wel van impedantietransformatie en zeker<br>van isolatie. De schakeling belast lill versternt de schakeling vrijwel riet vanwege<br>de hoge ingangsimpedantie van de FEL De<br>uitgang is bij

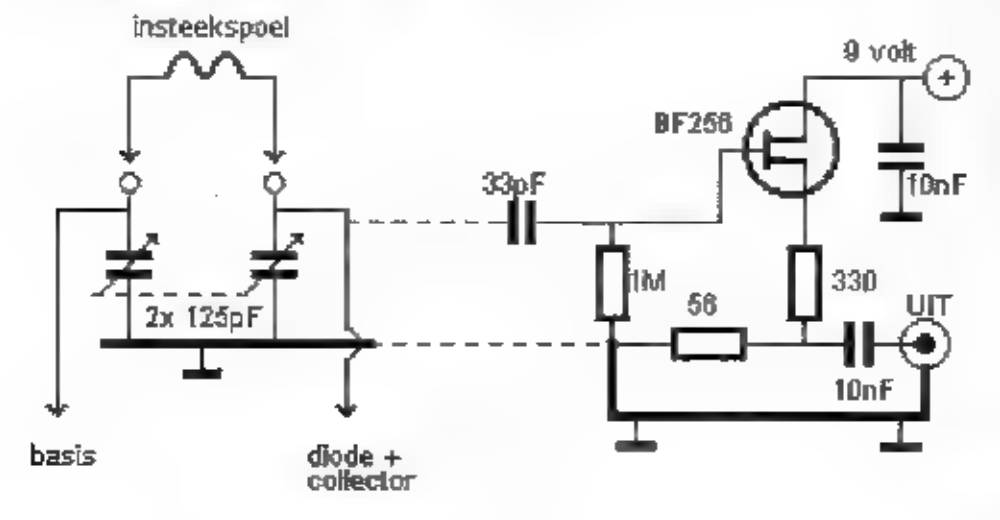

Het schema van de sourcevalger om de dipper te bufferen.

stukje printplaat waarop de scheiding tussen de eilanden is gemaakt door het weg-<br>halen van het koper. Dat kan met een<br>scherp Stanleymes, een metaalzaag of een<br>freesje. Het printje is gemonteerd naast<br>de afstemcondensator

#### Handigheidje

Waarom eigenlijk een resonantiekring ge-<br>
maakt met een condensator van een be-<br>
kende waarde als de dipper met alleen<br>
een spoel II tot oscilleren te brengen is<br>
en we de frequentle op de aangesloten<br>
seller kasmen afleze

De capaciteit die bij 4 MHz op de<br>schaal kan worden vermeld is dus<br>10 pf en bij 1,5 MHz is dat 70 pf.

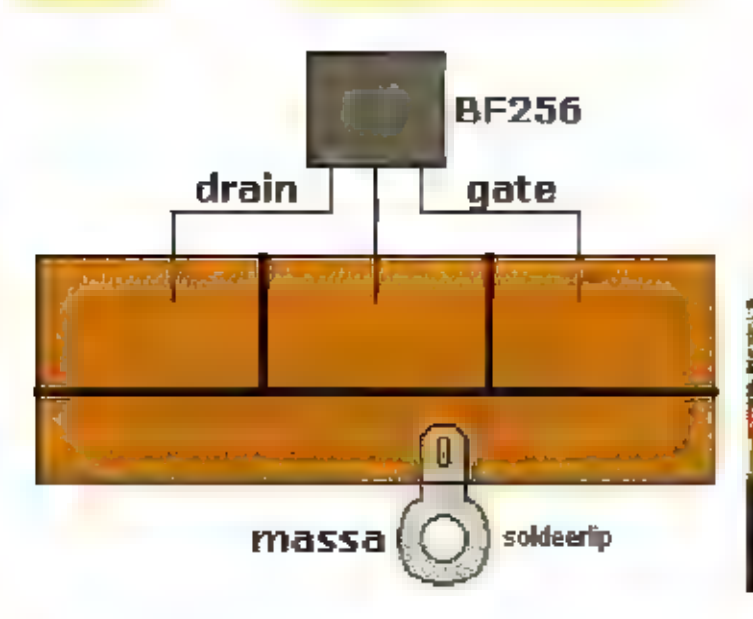

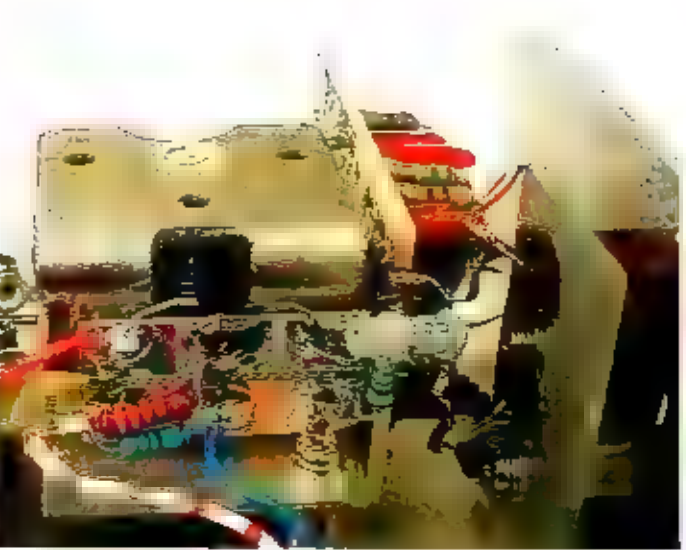

36

32

Ook de tussenliggende waarden heb III.<br>uitgerekend en het blijkt dat het capaci-teltsverloop vrijwel lineair is. Brengen we<br>om de 10 pF een markerlog aan op de<br>schaal dan blijken de afstanden tussen<br>deze markeringen aan ei

Op mijn dipper heb ik deze markeringen met een gewoon potlood op de schaal ge- tekend... met een zacht vlakgum kunnen de markeringen weer worden verwijderd, Indien gewenst

## Parallelcapaciteit

Uit het schema van de dipper blijkt dat<br>een hierop aangesloten spoel met twee<br>secties van de afstem-C, die leder 125 pF<br>zijn, wordt afgestemd. Deze twee secties<br>staan via massa met elkaar in serie en presenties<br>staan via m

Zoals uit dit artikel blijkt in de veelzijdig-<br>held van de dipper elgenfijk ongelooflijk,<br>vooral als u de moelte neemt om enige<br>hulpstukjes te maken. Ter afsluiting oog<br>een heel handig hulpmiddel om het moel-<br>lijke en tijd

Maak een kopie van het nomogram en plastiiceer het. Geef het nomogram ееп plaatsje in uw shack en u hoeft NOOIT meer te rekenen aan afgestemde kringen.

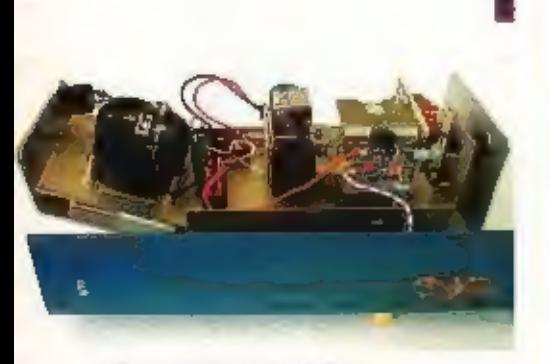

Het binnenwerk van de dipper.

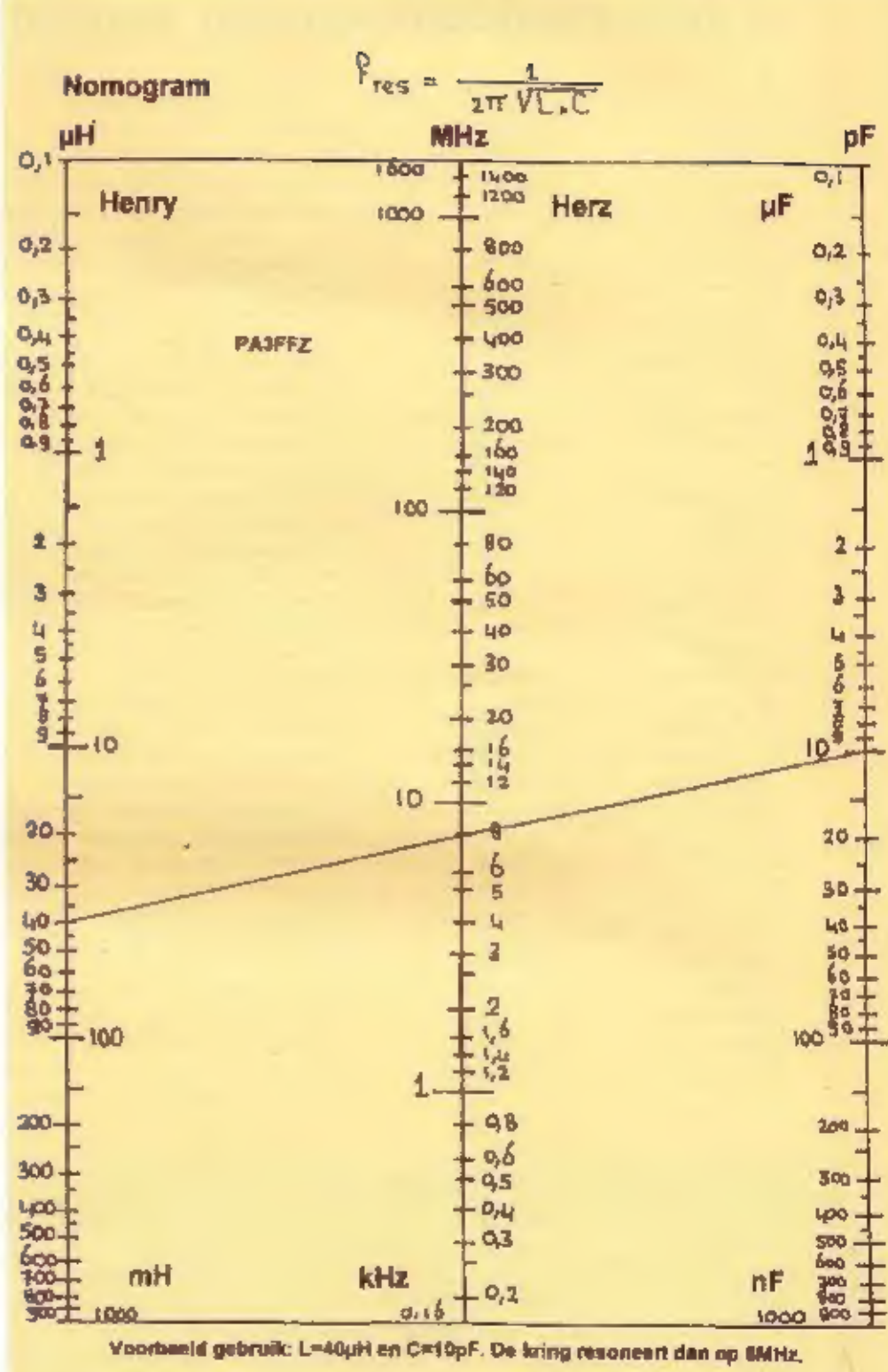

Het nomogram kan gebruikt worden voor drie combinaties van grootheden: Н, Hz, mF en mH, kHz, nF en mH,<br>MHz, pE

Ookte gebruiken voor combinaties van Η Α Η Σ 2 μF<br>mH & kHz & nF

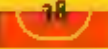

## Afdelingsbijeenkomsten van de Veron en VRZA

genda

#### VERON

#### Afdeling **Achterhoek ARAC** Alkmaar **Amersfoort** Amstelveen Amsterdam Ageldoorn Arnhem Assen (Saos) Bergen op Zoom **Breda** Centrum + vrza De Bevelanden **Delft** Den Bosch-BRAC Den Haag Den Helder **Deventer** Doetinchem Dardrecht Eemsmond **Eindhoven Etten-Leur Friese Meren** Friese Wouden + vrza Friesland-noord Gorinchem Gouda Groningen + vrza **Helmond Het Gooi Hoekse Waard** Hoogeveen **Hunsingo** lisselmeerpolders Kanaalstreek Kennemerland Leiden Maastrichtse amateurs Meppel Midden- en Nrd-Limburg 3<sup>e</sup> vrijdag **Nieuwe Waterweg** Nieuwegeln Nilmegen Noord-oost Veluwe 055 Rotterdam Schagen **Tilburg** Twente-ETGD Twente **Utrecht** Vlissingen **Yoome-Putten** Wageningen

dag v/d maand Laatste dinsdag 3<sup>e</sup> vrijdag 2<sup>e</sup> vrijdag 2<sup>e</sup> maandag 2<sup>e</sup> donderdag 3<sup>e</sup> vrijdag Elke vrijdag 1<sup>e</sup> donderdag 3<sup>e</sup> woensdag <sup>e</sup> dinsdag 2<sup>e</sup> en 4<sup>e</sup> dinsdag Laatste vrijdag 3<sup>e</sup> dinsdag Elke vriidag Elke woensdag Elke maandag 2<sup>e</sup> donderdag <sup>2e</sup> dinsdag Elke vrijdag 2<sup>e</sup> vrijdag Elke maandag 2<sup>e</sup> dinsdag 2<sup>e</sup> vrijdag <sup>1e</sup> dinsdag 2<sup>e</sup> maandag r<sup>e</sup> donderdag 1<sup>e</sup> en 3<sup>e</sup> vrijdag 3<sup>e</sup> dinsdag 3<sup>e</sup> dinsdag Elke dinsdag 1<sup>e</sup> dinsdag <sup>e</sup> maandag Laatste vrijdag <sup>e</sup> dinşdag <sup>e</sup> vrildag Elke vrlidag 3<sup>e</sup> dinsdag 1<sup>e</sup> vrijdag 3<sup>e</sup> maandag <sup>e</sup> dinsdag 2<sup>e</sup> woensdag Elke maandag <sup>1e</sup> en 2<sup>e</sup> donderdag Laatste maandag 1<sup>e</sup> en 3<sup>e</sup> donderdag 3<sup>e</sup> vrijdag 2<sup>e</sup> dinsdag Elke woe en do Laatste woensdag  $2^e$  en  $4^e$  dins (veron) te zondag Elke donderdag TE dinsdag

#### Incatie aanvang Restaurant 'De Olde Mölle' te Neede 20.00 UUF Kantine van Hartog Elektrotechniek, Oude Werf 18, Helloo 20.00 UUF Burgem. Van Randwijckhuis, Diamantweg 22, Amersfoort **20,00 UUT** Wijkcentr 'Alleman', Den Bloeiende Wyngaerd, Amstelveen 20.00 UUC Conducteurnimte NS-station, Havenstraat, Haarlemmermeer 20.00 UUC De 'Kayersheerd', 1<sup>e</sup> Dermenserweg te Apeldoorn 20.00 UUT Clubhonk, Nassaustraat 4a te Ambem **20.00 UU/** Zalencentrum 'De Aanleg' te Deurze 20.00 UUF Zalencentrum 'De Geerhoek', Kloosterstraat te Wouw **20.00 UUT** Dorpsherberg, W. Alexanderplein 4, Teteringen 20.00 UUT Clubgebouw 'Fort de Gagel' Gageldijk 204 te Utrecht 20.00 UUT 'De Radioclub' paal a.o. Langeweg, Wilhelminadorp 20.00 little Speeltuin Bomenwijk', Beukenlaan 1 te Delft **3B DO DUIT** Cultureel centrum 'De Helftheuvel' te Den Bosch 20.00 UHL Clubgebouw, Catharinaland 189, Den Haag 20.00 UU Clubgebouw, Statenhof 22, Den Helder **20,00 UUF** 'Het Haarhuus', Canzeboomsweg 5, Schalkhaar **20.00 BUT** Clubhuis Eureka, Sportpark Bezelhorst te Doetinchem 20.00 BUT Verenigingsgebouw, Touwslagerstraat 6, Dordrecht **20.00 UUT** Café-Zaal Koster, Hoofdstraat 27, Meedhuizen **20.00 UUF** Wijkgebouw 'De Ketting', Tinelstraat 3a, Eindhoven 20.00 LLUT Café Biljaricentrum, Markt 40, Etten-Leur 20.00 UUT Wijkcentrum 'De Hen', Hugo de Grootstraat 2, Sneek **20.00 UUT** Dorpshuis 'De Buorskip', Vlasstraat 26, Beetsterzwaag 19.30 UUF Darpshuis 'len en Mien' te Goutum 20.00 BUT Scoutinggebouw 'Valkensnest' Sportlaan 4, Gorinchem **20.00 UUF** 'De Zuivelboerderij', Gouderakse Tiendweg 99, Gouderak 20.00 UUT Beurtcentrum 'De Wende', Goudkaan 555, Groningen 19,30 Little 'Zaal van Dijk', Heistraat 5, Relmond **20,00 UUT** 1<sup>e</sup> verdiep.van Caecillagilde, C. Breppelstraat 56, Rilversum **10.00 UHr** Dorpshuis Concordia, Koetsveldlaan 17, Westmaas 19.30 UUF Zaal Haverkort te Schuinesloot 20.00 Ltdr N.A. de Vriesgebouw, Nieuwstraat te Winsum (Gr.) 20.00 UUT Trappershonk Flevoscouts, Gildepenningdreef 1, Dronten 20.00 UUT Café Harry Schut, Handelsstraat 31, Stadskanaal 20.80 UNIT Clubhuis Sportveren, Alliance, Zeedistelweg 14a, Haarlem 20.00 USIT Gebouw 'De Eendracht' Lage Morsweg 14a, Leiden **20.00 UUF** 'Het Ruweel', Schildruwe 55, Maastzicht 20.00 UUT Wegrest. 'De Lichtmis' aan de A28-afslag te Nieuwieusen. **20.00 UUT** Café-zaal Aldenghoor, Kasteellaan 7a, Haelen 20,00 UUT Wijkcentr 't'-Nieuwlant', Rotterdamseweg 180, Vlaardingen 19,30 UUT Rode Kruisgebouw, Constructieweg 6, Nieuwegeln-zuld 20.00 Liur Clublokaal 'de Daalse Hof', ingang via de Poeyenstraat 20,00 UUT Prot. Militair tehuis 'De Knobbel', Eperweg 140, 't-Harde **20.00 IBJF** Wijkcentrum \* 't Hageltje', Hagelkruisstraat 13, Oss **20.00 UUF** Scoutinggebouw 'de Alexandrijn', Lagelandsepad 47 **20.00 UUT** In de 'G.S.G.', Wilhelminalaan 4, Schagen **20.00 UUF** Wijkcentrum \* 't-Sand', Beneluxlaan 74, Tilburg 20.00 mm EL/TN-gebouw op de campus Universeit Twente **20.00 UUL** Clubgebouw 'Het Hamnus' Havenstraat 28, Hengelo **20.00 UUT** Clubgebouw 'Fort de Gagel' Gageldijk zoa, Utrecht 20.00 UUT De bunker aan de Zuidweg 2, Biggekerke 14.30 UUF Clubgebouw, Achterop 1 te Hellevoetsluis 20.00 UUT **Buurtcentrum 'Ons Ruis', Hamjesweg 84, Wageningen 19.30 UUF**

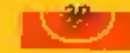

**20.00 UH** 

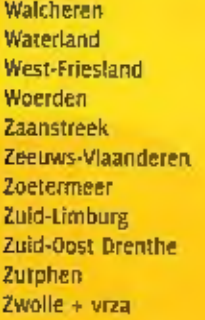

VRZA<br>
Afdeling<br>
Achterhoek<br>
Amstelland<br>
Apeldoorn<br>
Brabant-hart van<br>
Brabant-oost<br>
Brabant-oost<br>
Brabant-west<br>
Emmen<br>
Flevaland<br>
Friesland + veron<br>
T-Gool<br>
Granitigen + veron<br>
Haaglanden<br>
Helderland<br>
IJsselmand + veron<br>
Ka

25 woensdag 16 maandag з<sup>е</sup> vrijdag<br>з<sup>е</sup> woensdag 2<sup>8</sup> woensdag  $4^6$  donderdag<br> $2^6$  en  $4^6$  woensdag<br>Laatste vrijdag<br>1<sup>6</sup> vrijdag 1<sup>e</sup> maandag<br>Laatste dinsdag

dag v/d maand<br>1<sup>e</sup> en 3<sup>e</sup> donderdag 2<sup>e</sup> en 4<sup>e</sup> dinsdag<br>2<sup>e</sup> vrijdag<br>1<sup>e</sup> donderdag 3<sup>e</sup> dinsdag<br>1<sup>e</sup> en 3<sup>e</sup> donderdag 35 woensdag 2<sup>B</sup> maandag af te spreken data 18 dinsdag з<sup>е</sup> woensdag<br>3<sup>е</sup> dinsdag Elke dinsdag Elke vrijdag Laatste dinsdag Elke donderdag<br>1<sup>6</sup> en 3<sup>6</sup> maandag Elke vrijdag <sup>e</sup> donderdag 3<sup>e</sup> vrijdag <sup>1e</sup> en 3<sup>e</sup> dinsdag 3<sup>e</sup> dinsdag Elke donderdag Elke woensdag, Elke zondag

'Brede school', Johan van Reigersberg 2, Middelburg "Concordia", Koemarkt 45, Purmerend The Witte Duiff te Enkhuizen<br>
"Concordia", Kerkplein 7, Woerden<br>
Clubhuis De Ham, Noordsterweg 4, Wormerveer<br>
"De Graanbeurs", Noordsterweg 4, Wormerveer<br>
Burgem. Vernede Sportpark, Paltelaan te Zoetermeer<br>
Sterrenwacht "S

focatie<br>
"De Boerderij" Meeneweg 4, Zelhem<br>
"De Ossestal" Nieuwelaan 34a, A-dam-Osdorp<br>
Wijkcentrum "Drieschoten" Snelliusstr. 2, Apeldoorn<br>
Stouting-dubhuis "Rey De Carle" te Filburg-Reeshof<br>
Wijkcentrum "Heideltel" St. A The Kandelaar', J.W. van Lenthestraat 2, s'-Heerenbroek<br>Jachthaven Gebr Visch, Burg. Ketelaarstr., 19 Warmond<br>The Flierenhof', Onderste Horst 1a, Maasbree<br>Gebouw 'De Vrank', Beersdalweg 11o, Heerlen<br>Scouting-gebouw 'L-Valk

20.00 UUT<br>20.00 UUF<br>20.00 UUF<br>20.00 UUF<br>20.00 UUF<br>20.00 UUF<br>20.00 UUF<br>20.00 UUF aanvang 32,000 MHz<br>20.00 MHz<br>20.00 MHz<br>20.00 MHz<br>20.00 MHz<br>30.00 MHz<br>30.00 MHz<br>20.00 MHz<br>20.00 MHz<br>30.00 MHz<br>20.00 MHz<br>20.00 MHz<br>20.00 MHz<br>20.00 MHz<br>20.00 MHz<br>20.00 MHz<br>20.00 MHz<br>20.00 MHz<br>20.00 MHz<br>20.00 MHz<br>20.00 MHz<br>20.00 MHz<br>2 **20.00 BUT** 20.00.1010 20 no tutt. **20.00 IBJF** 19.45 ppr 19.30 DUT 20.00 UUT 20.00 uur 20.00 UUT 19.30 uur **20.00 UUF** 19.50 UUF

20,00 UUT 19.30 UUC **20.00 UUT** 19.30.00T 19.30 LILIT

20.00 UUT

20.00 UUT

**20.00 UUT** 

20.00 UUT

20.00 UUT **20.00 UUT** 20.00 UUT 14.00 UUT

#### Cursus C-examen

De afdeling Rotterdam-Zuld van de Veron bestaat al een tijdie niet meer, maar in de regio zijn wel degelijk de nodige radio- en elektronicahobbyisten actief. Ze zijn verenigd in de Electronica Club Rotterdam, en hebben een eigen onderkomen in de keldemuimte van een school waar elke woensdagavond een bijeenkomst wordt gehouden. Ook is er een verenigingszender actief met de call PI4RDM en wordt er al enige jaren een cursus C-examen gegeven. Ook dit jaar zal bij voldoende deelname de cursus van start gaan In september, met als doel het examen van najaar 2005. Kijk voor meer informatie op www.electronicaclub.nl (electronica dus met twee keer een 'c').

#### Breukelens radio activiteitsweekend 2004

In het weekend van 10 en n juli 2004 organiseren de radiozendamateurs van Breukelen hun bekende radiozend-en-ontvangst weekend. Dit alweer voor de vierde keer met de callslgn: PB6BIG (Breukelense Interesse Groep).

De groep werkt op de frequenties 70cm, 2m, 6m en de HF banden. De inpraatfrequenties zijn 145.325 en 434.675 MHz. Ook zal men proberen radioverbindingen met andere radiozendamateurs te maken via de satelliet. De verbindingen worden beloond met een kleuren QSL-kaart. De zendlocatie is het clubhuis van de ljsvereniging, gelegen aan de straatweg in Breukelen. U bent welkom op zaterdag en zondag van 10.00 tot 17.00 uur.

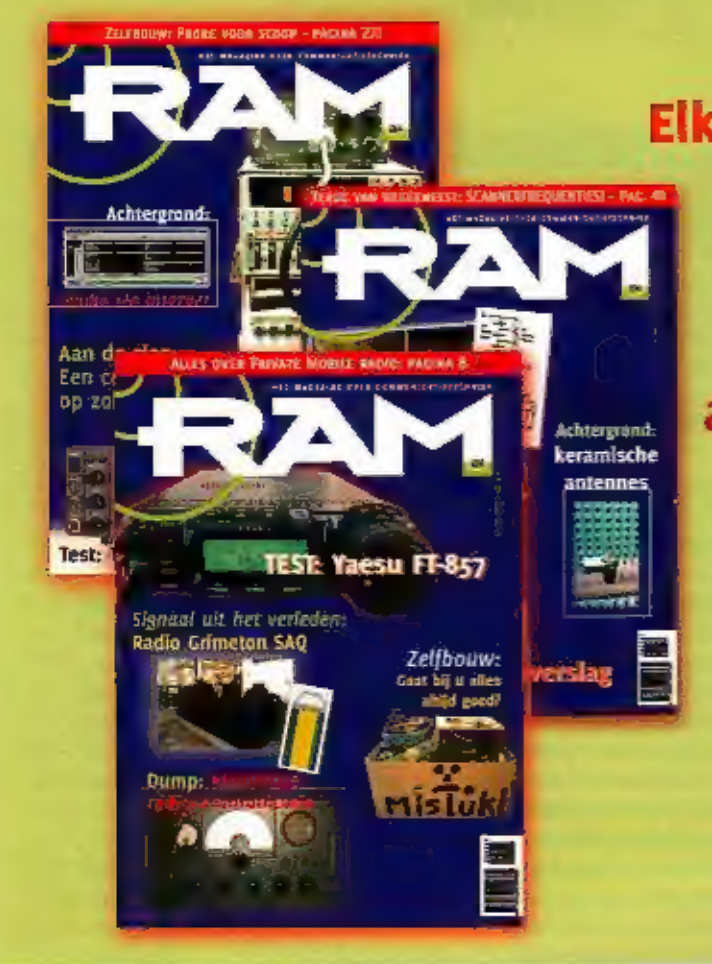

Elke maand RAM in de bus? **Word abonnee** Bel 024 360 52 53 of e-mail abonnementen@bdu.nl

> € 35,88 per jaar\* voor elf nummers

> > \* België: € 45.10 per jaar

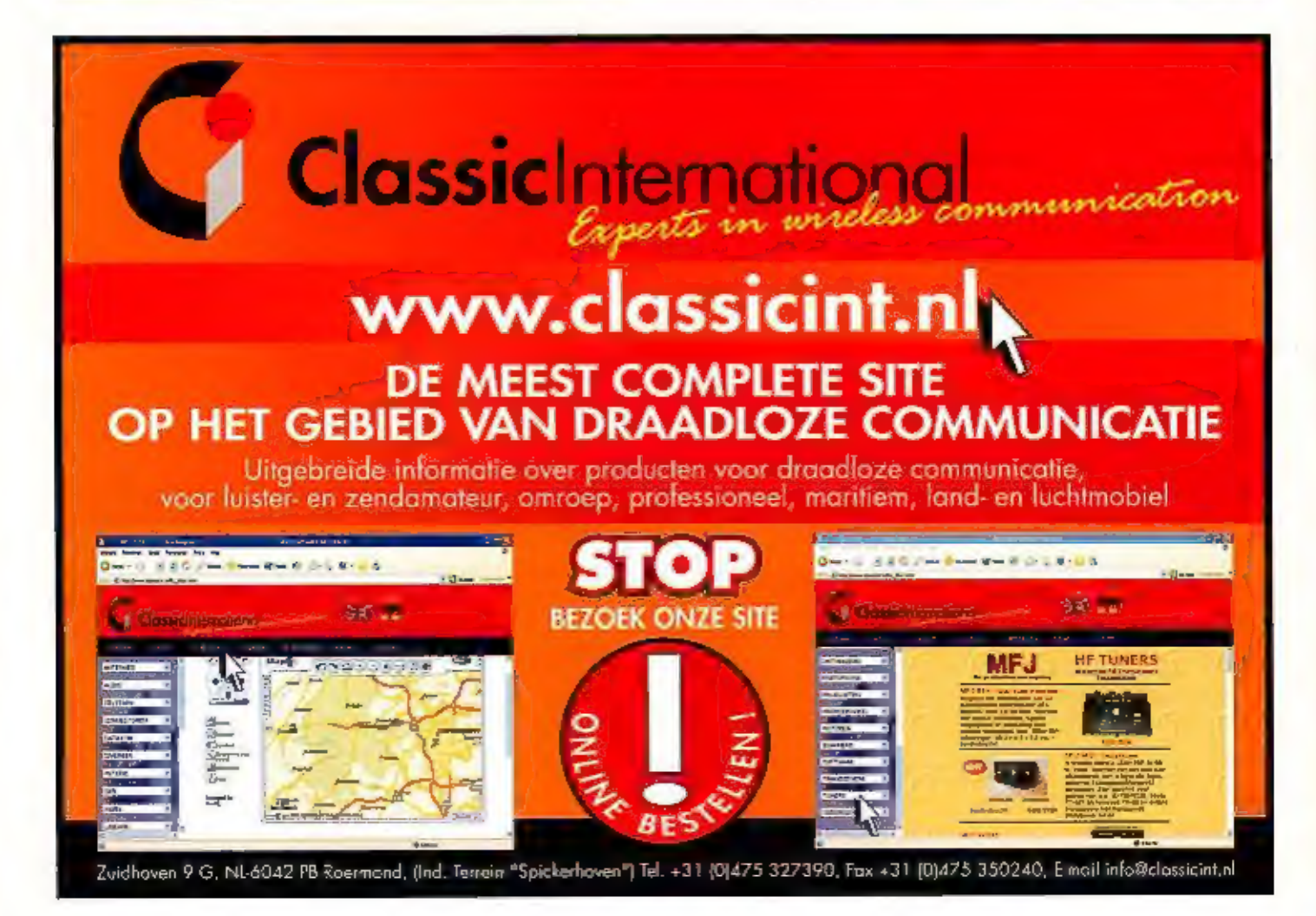